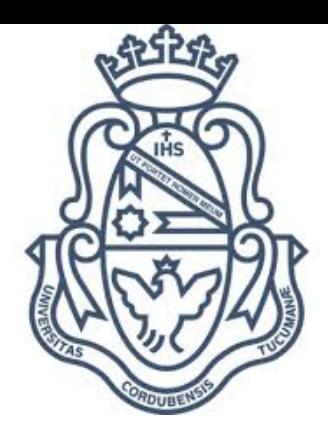

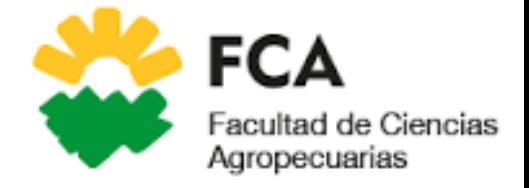

**Universidad nacional de Córdoba**

**Facultad de ciencias Agropecuarias**

# **Renovación de Pánicum coloratum L. cv. Klein verde en el templado semiárido del Norte de Córdoba**

# **ÁREA DE CONSOLIDACION: SISTEMAS DE PRODUCCIÓN PECUÁRIOS**

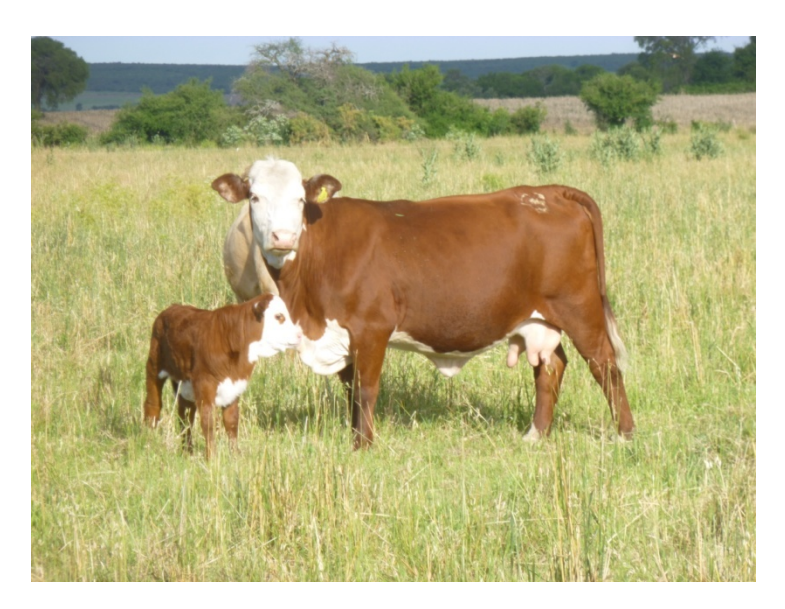

**AUTORES:**

**Lorenzo Gabriel Fontana Héctor Fernando Paredes**

# **TUTOR:**

**Ing. Agr. (Esp.) Horacio A. Valdéz**

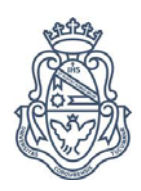

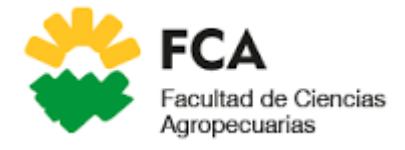

# **Agradecimientos:**

A los ingenieros Aoki Antonio Marcelo, Del Franco María Eugenia, Maich Ricardo Héctor, Pereyra Marcos Sebastián y Rollán Adriana Ana por sus valiosos consejos, contribuciones y profesionalismo.

A la Cátedra de Hidrología Agrícola y Forrajes y Manejo de Pasturas por prestarnos instrumental para las mediciones.

A nuestro tutor el Ing. Agr. (Esp.) Horacio A. Valdéz por su tiempo, dedicación y orientación que han sido fundamentales para el desarrollo y elaboración de este trabajo.

Al señor Fariña Mario por fabricar una herramienta para realizar mediciones.

A la Facultad de Ciencias Agropecuarias, por permitirnos esta instancia de aprendizaje.

A nuestras familias por darnos la oportunidad de formarnos como profesionales y de transitar esta hermosa etapa.

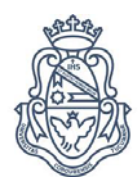

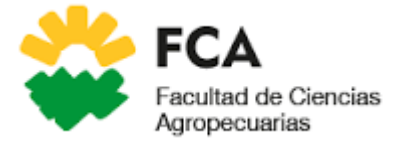

# Índice de contenidos

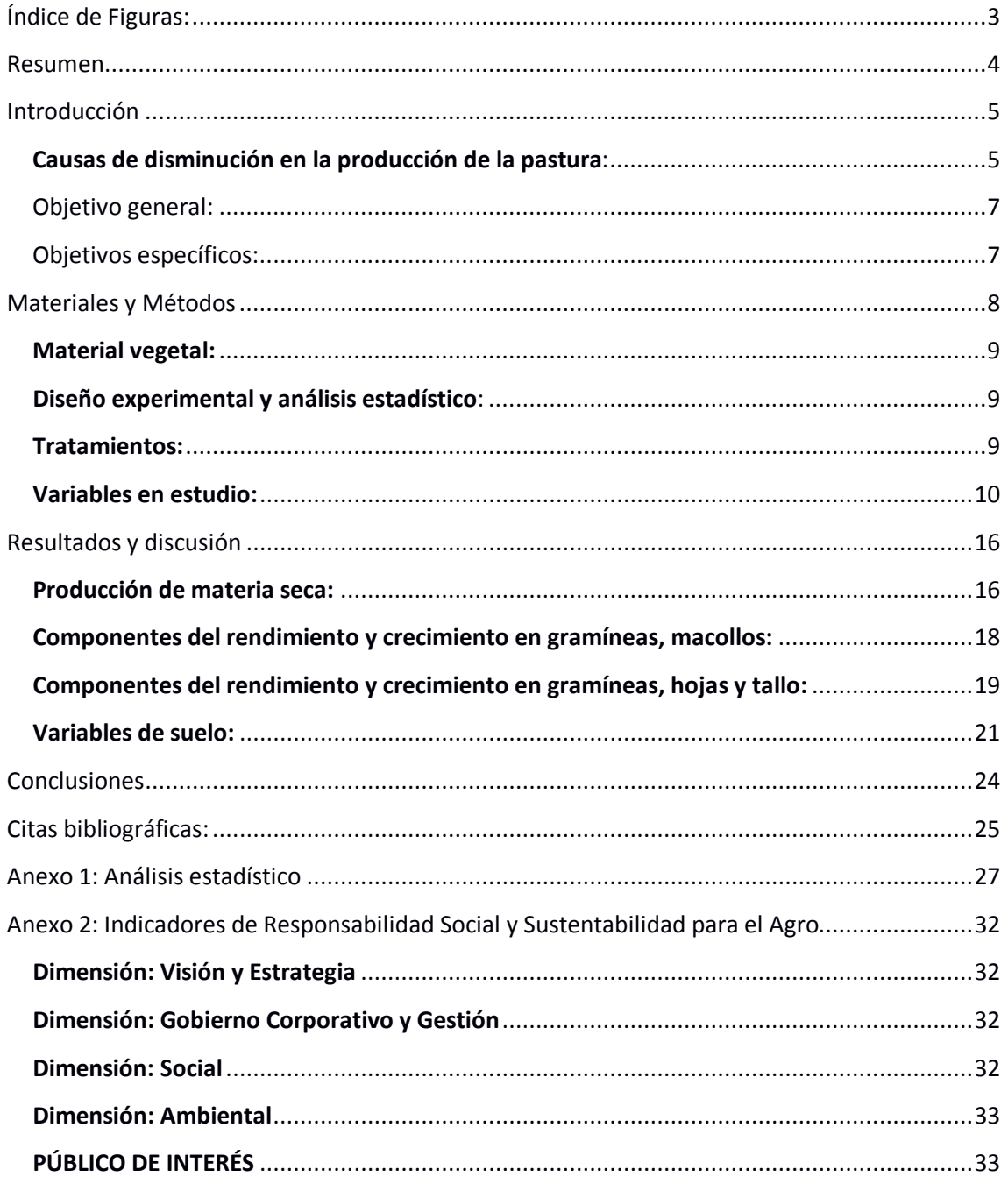

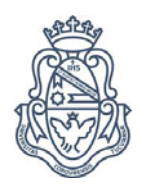

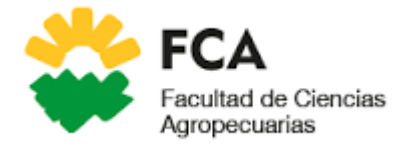

# **Índice de Tablas:**

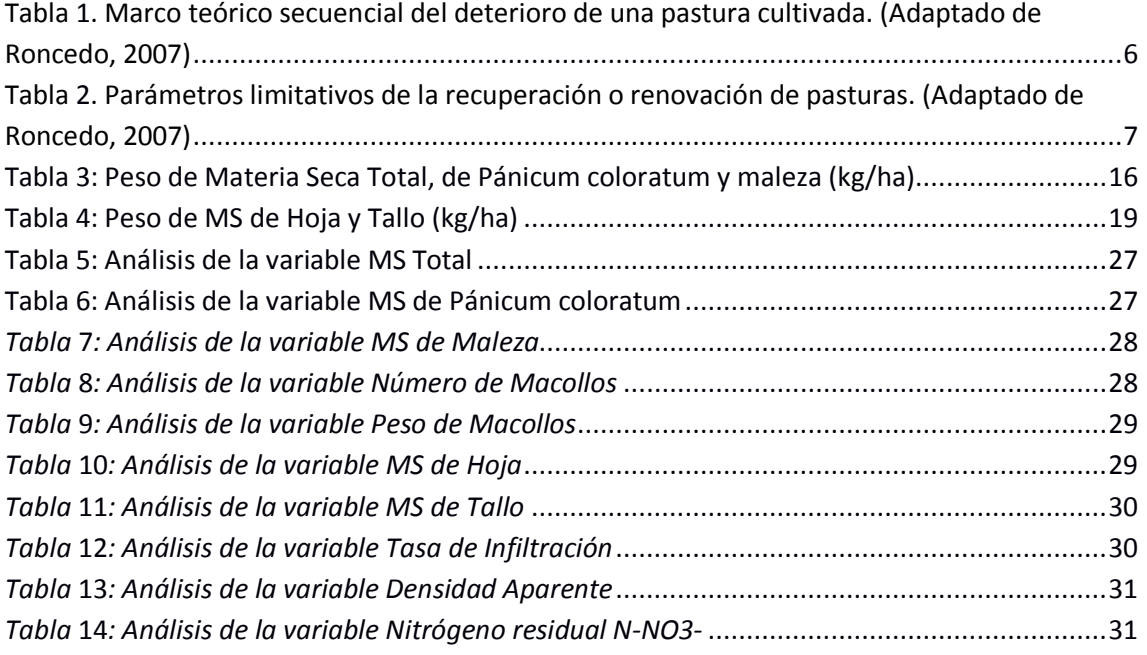

# **Índice de Figuras:**

<span id="page-3-0"></span>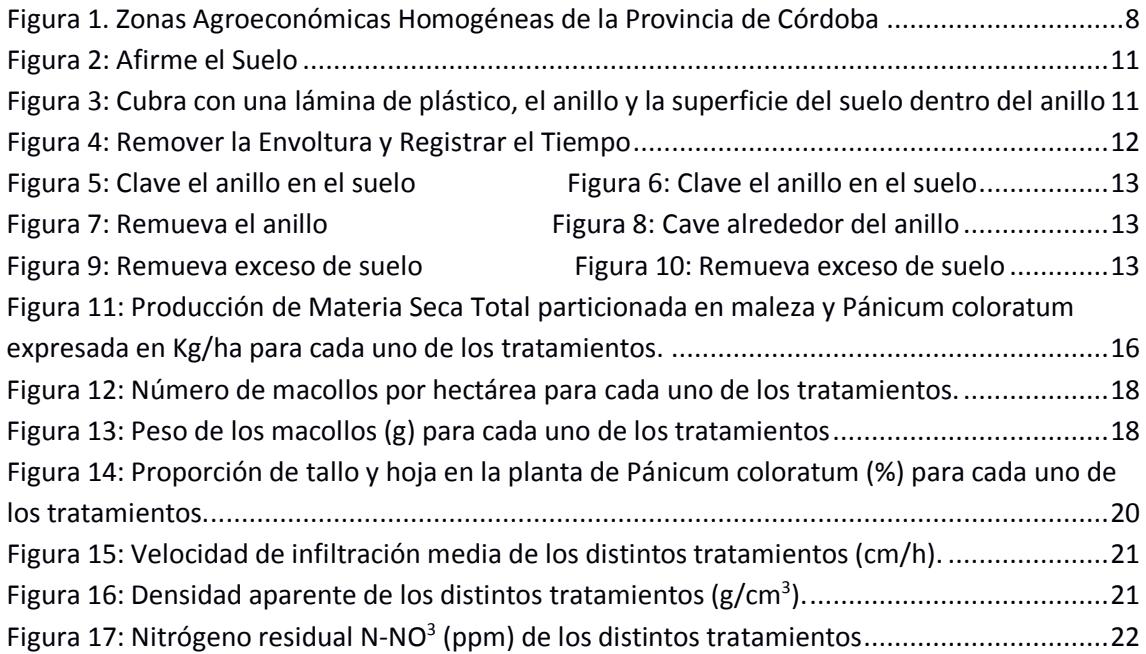

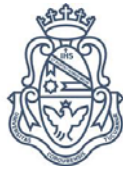

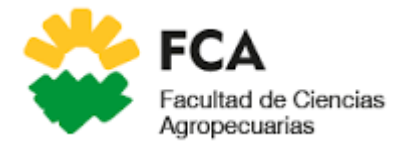

# **Renovación de Pánicum coloratum L. cv. Klein verde en el templado semiárido del Norte de Córdoba**

# **Resumen**

<span id="page-4-0"></span>Por causas de factores ambientales, tecnológicos y socioeconómicos, las pasturas implantadas tienen, en general una vida productiva muy corta, y luego se degradan rápidamente. Existen variadas técnicas de **renovación de pasturas**, y su elección dependerá de las condiciones actuales de las mismas, el origen de la degradación, el tipo de suelo y los costos que involucra su aplicación.

El objetivo del presente trabajo es evaluar el impacto de diferentes tratamientos de renovación de **Pánicum coloratum** en un sistema productivo ubicado en Avellaneda, departamento Ischilín, provincia de Córdoba, Argentina. Para ello se realizaron 6 tratamientos (SR y NF, SR y F, RP y F, RP y NF, RS y NF, RS y F).

Los datos fueron analizados mediante análisis de la Varianza aplicando test de LSD Fisher y un nivel de significancia de 0,10. Los resultados mostraron diferencias entre los tratamientos y el mejor es RS y F por lograr un incremento en la **producción de materia seca** de **Pánicum coloratum**, mayor tasa de infiltración, baja densidad aparente en el suelo y aumentar el número de macollos logrando así la renovación de la pastura.

**Palabras clave**: Pánicum coloratum, renovación de pasturas, producción de materia seca.

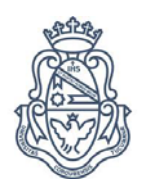

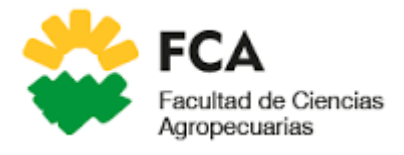

# **Introducción**

<span id="page-5-0"></span>Por causas de factores ambientales, tecnológicos y socioeconómicos, las pasturas implantadas tienen, en general una vida productiva muy corta, y luego se degradan rápidamente. Para mantener el sistema productivo, el ganadero convierte nuevos segmentos de bosques en pasturas que, con el tiempo, también se degradan. (CIAT, 1991)

La degradación de las pasturas tiene serias consecuencias: reduce los rendimientos de la producción animal, incrementa los costos de producción y contribuye a fomentar la escasez de productos que necesitan los consumidores. (CIAT, 1991)

Se considera que una pastura está degradada cuando tiene una marcada disminución en su producción de M.S., vigor, cobertura, densidad y calidad nutritiva; incremento en la presencia de malezas; cambios en la composición química del suelo por pérdida de nutrientes; cambios en la estructura física del suelo por horizonte superficial compactado, baja captación y retención de agua, y finalmente, aumento en la incidencia de plagas y enfermedades.

La deficiencia de N suele ser un factor altamente relacionado con el comienzo de un proceso de degradación. La producción inicialmente elevada de una pastura cultivada, es una consecuencia transitoria de una buena disponibilidad de este nutriente. La deficiencia de este elemento en suelos con una buena fertilidad potencial, se debe a su inmovilización progresiva y a la limitada mineralización de la M.O., lo que resulta en una baja fertilidad actual (Martín, G. O, 2014)

El proceso de degradación suele iniciarse alrededor de los 4 a 5 años de la implantación, pero esto puede variar con la especie o cultivar con que se esté trabajando. (Martín, G. O, 2014)

# <span id="page-5-1"></span>**Causas de disminución en la producción de la pastura**:

a) Cambio en la composición de especies, por especies espontaneas o naturales, pero de una menor calidad, adaptadas a una menor fertilidad y disponibilidad de agua.

b) Cambios en la disponibilidad de N.

c) Pastoreo:

Extracción de N, en forma de carne, heces y por orina (volatilización).

Compactación, disminuye la cantidad de nitratos del suelo y disminuye la infiltración de agua aumentando la escorrentía y el riesgo de erosión hídrica.

d) Rastrojo con alta relación C/N: los microorganismos del suelo compiten con las pasturas por el NO3- del suelo.

e) Plagas y enfermedades

f) Falta de adaptación de la pastura al medio (Pascual, n.d.)

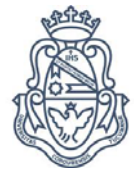

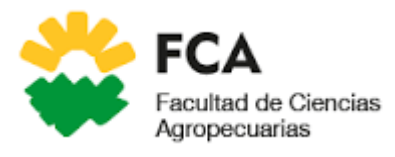

Para lograr la recuperación o rehabilitación de una pastura cultivada degradada, es necesario conocer el grado de deterioro que presenta y saber en qué medida han sido afectados los diferentes factores que forman parte del ecosistema pastura; a partir de allí diseñar la estrategia de recuperación más adecuada que permita obtener la respuesta positiva de mayor duración y menor costo, sin alterar el sistema más de lo necesario.

La identificación de los síntomas citados en la Tabla 1, permitiría determinar la etapa de deterioro por la cual está pasando la pastura. En función de ello, se podrían tomar las siguientes decisiones (Martín, G. O, 2014):

i) etapa inicial: desde el punto de vista utilitario, sería la situación óptima en la cual no se requiere de ninguna acción sobre la pastura;

ii) etapa intermedia: sería la situación recuperable a través de la implementación de una o más técnicas (clausura, fertilización, intersiembra, remoción de la capa superficial del suelo, etc.), y

iii) etapa final: no permitiría la recuperación de la pastura y sólo cabría la renovación de la misma, mediante una nueva implantación.

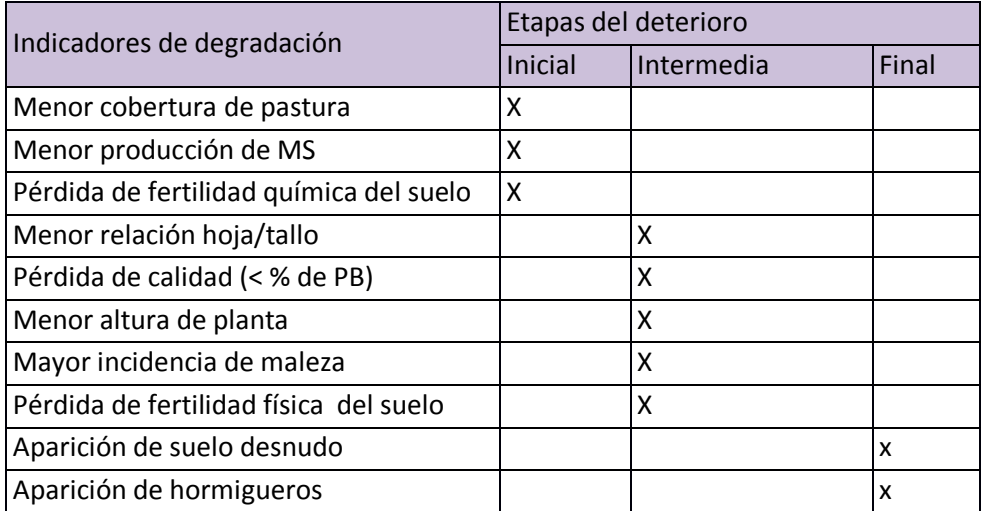

Tabla **1**. Marco teórico secuencial del deterioro de una pastura cultivada. (Adaptado de Roncedo, 2007)

Existen variadas técnicas de recuperación de pasturas y su elección dependerá de las condiciones actuales de las mismas, el origen de la degradación, el tipo de suelo y los costos que involucra su aplicación. La factibilidad de recuperar con éxito una pastura, está en función de la superación o no de ciertos límites en cada uno de los parámetros intervinientes. La Tabla 2, presenta los límites que definen la posibilidad de recuperar o renovar una pastura degradada (Martín, G. O, 2014).

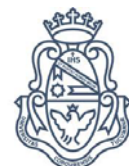

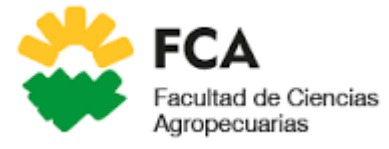

Tabla **2**. Parámetros limitativos de la recuperación o renovación de pasturas. (Adaptado de Roncedo, 2007)

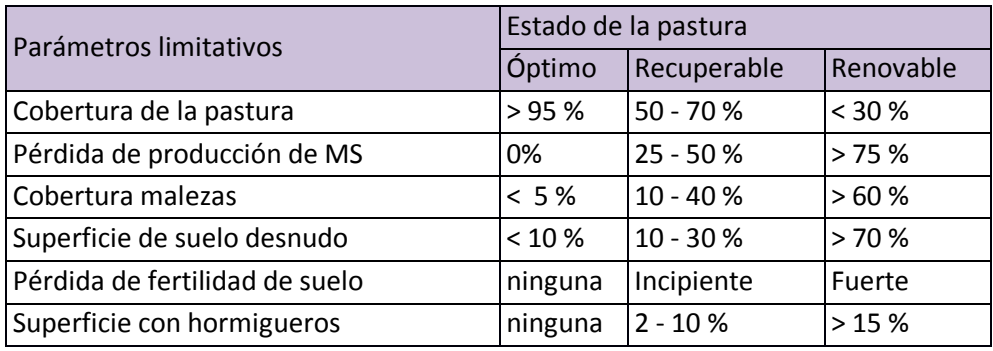

Las pasturas degradadas pueden ser renovadas por la roturación del suelo sin matar la planta. Esta actividad tiene los siguientes efectos:

- Estimula la mineralización de la materia orgánica del suelo por ruptura de agregados y conservación del agua del suelo.
- Estimula el retorno del nitrógeno por el rastrojo y parte del sistema radical al mezclarse con el suelo (Myers R.J.K. and Robbins G. B. 1990)

Las posibilidades de éxito en la recuperación de la pastura serán siempre mayores cuando sean realizadas durante las etapas iniciales del deterioro (Martín, G. O, 2014).

Por lo anteriormente expresado los objetivos de este trabajo son:

<span id="page-7-0"></span>Objetivo general:

• Evaluar el impacto de diferentes tratamientos de renovación de Pánicum coloratum en un sistema productivo ubicado en Avellaneda, departamento Ischilín, provincia de Córdoba, Argentina.

<span id="page-7-1"></span>Objetivos específicos:

- Evaluar el efecto de roturación superficial de suelo sobre la producción de materia seca de Pánicum coloratum.
- Evaluar el efecto de roturación profunda de suelo sobre la producción de materia seca de Pánicum coloratum.
- Evaluar la interacción del fertilizante nitrogenado en distintos tratamientos de roturación de suelo sobre la producción de materia seca de Pánicum coloratum.
- Evaluar los cambios en densidad aparente e infiltración en el suelo debido a la roturación superficial y profunda del suelo y la interacción del fertilizante nitrogenado.
- Definir el mejor tratamiento para la renovación de la pastura

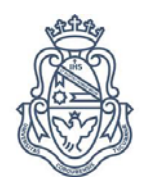

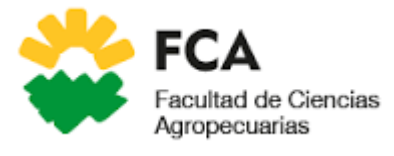

# **Materiales y Métodos**

<span id="page-8-0"></span>La experiencia se llevó a cabo en un establecimiento productivo ubicado en Avellaneda, departamento Ischilín, provincia de Córdoba, Argentina (30°35'16.7"S 64°14'15.9"W). El ambiente de producción corresponde a la Zona Agro Económica Homogénea Serrana de producción ganadera extensiva (XI E). Ocupa el centro oeste de la provincia de Córdoba (figura 1)

Figura **1**. Zonas Agroeconómicas Homogéneas de la Provincia de Córdoba

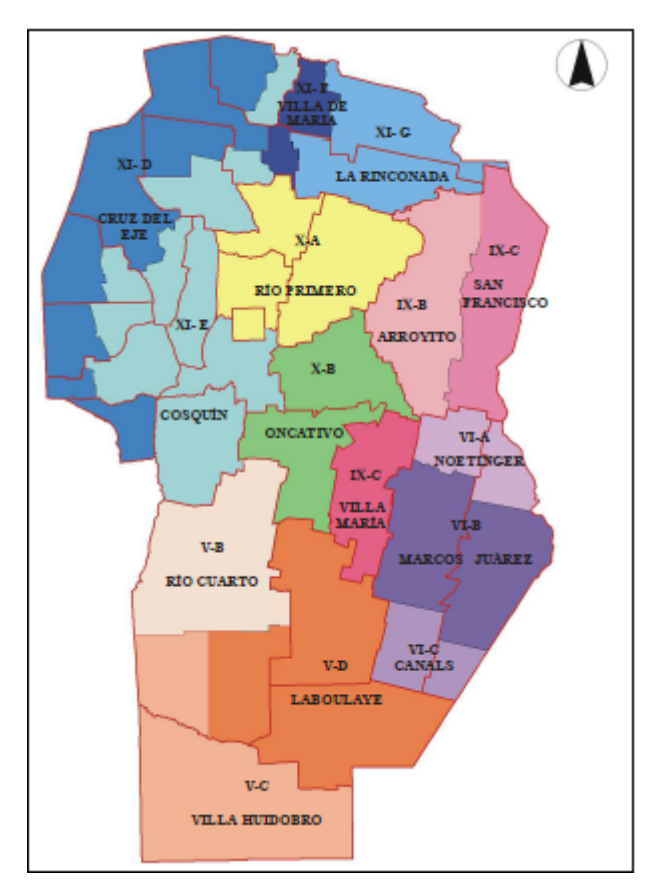

EL suelo del establecimiento se corresponde con una asociación de tres series de suelo, El Durazno (50%), Macha (25%) y Camino Real (25%). Suelo franco – limoso. La capacidad de uso es: VIes y el Índice de productividad: 38. (Zamora, Eduardo M, 2003)

El Clima es altamente variable, fuertemente controlado por el relieve y la altitud. Puede caracterizarse mediante un régimen térmico con una temperatura media anual de 17°C, una amplitud de 13°C y un período libre de heladas de 255 días. La pluviometría regional posee una distribución con un rango de 550 mm al oeste y 700 mm al este con una distribución estacional de tipo monzónico y las lluvias ocurren principalmente durante los meses de octubre a marzo. El déficit hídrico presenta una variación de 280 mm al este y 360 mm al oeste. Sin embargo, la topografía (entre otros elementos) determina la existencia de diferentes microclimas. (Daza, C.G. y Sánchez, C. 2009)

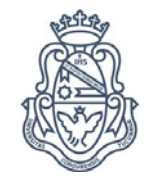

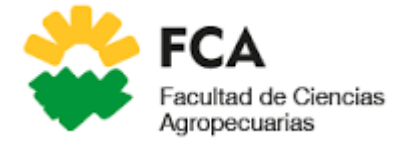

<span id="page-9-0"></span>**Material vegetal:** 

NC: Pánicum coloratum (L.) cv. Klein verde NV: Pánicum, mijo perenne, coloratum

Características principales: es una especie sumamente tolerante a las bajas temperaturas, se adapta muy bien a las condiciones serranas y el tipo de suelo óptimo para su cultivo es franco arenoso. Prospera bien en ambientes con precipitaciones entre 500-750 mm anuales. (Arpremiumseeds.com, 2017)

Condiciones al inicio del ensayo: pastura afectada moderadamente por "salivaso" (Notozulia entrerriana)

# <span id="page-9-1"></span>**Diseño experimental y análisis estadístico**:

Se utilizaron parcelas experimentales con una pastura de Pánicum coloratum L. de 8 años de edad en estado de degradado que con una dimensión de 3x3 m y diseño de bloques al azar con una repetición. Los análisis estadísticos fueron realizados con el programa estadístico InfoStat (2016). Se realizaron análisis de la Varianza aplicando test de LSD Fisher y un nivel de significancia de 0,10.

# <span id="page-9-2"></span>**Tratamientos:**

- a) Sin rastra y No Fertilizado (SR y NF)
- b) Sin rastra y Fertilizado (SR y F)
- c) Rastra Profunda y Fertilizado (RP y F) se hizo un movimiento de suelo a 18 cm de profundidad y se fertilizó con nitrógeno.
- d) Rastra Profunda y No Fertilizado (RP y NF) se hizo un movimiento de suelo a 18 cm de profundidad y no se aplicó nitrógeno.
- e) Rastra Superficial y No Fertilizado (RS y NF) se realizó un movimiento de suelo a 10cm de profundidad y no se aplicó nitrógeno.
- f) Rastra Superficial y Fertilizado (RS y F) se realizó un movimiento de suelo a 10cm de profundidad y se aplicó nitrógeno.

El fertilizante se aplicó el 21 de febrero de 2015. Se utilizó urea y la cantidad aplicada es equivalente a 36 kg/ha, la cual se aplicó manualmente.

El laboreo del suelo se realizó el 5 de enero de 2015 con una Rastra excéntrica semi pesada tipo Rome con disco de 27" a 10cm de profundidad con la rastra abierta en forma parcial y rolo desterronador en tándem, en el caso del tratamiento superficial, no generando un descalce de la pastura. En el caso del laboreo en profundidad la rastra trabajaba a 18 cm de profundidad más rolo desterronador en tándem causando un descalce de las matas.

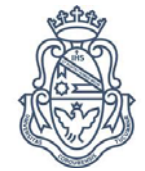

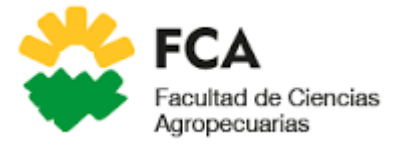

<span id="page-10-0"></span>**Variables en estudio:**

**a) Materia Seca Total (Kg MS/ ha)**. La misma se obtuvo el 27 de mayo de 2015 a partir de un corte a 10 cm de altura con respecto al suelo en una superficie de 2500cm<sup>2</sup>. Se utilizó un marco de alambre para delimitar la superficie. En cada muestra y previo al secado se separó manualmente malezas del resto de la pastura de Pánicum coloratum. Posteriormente se colocó el material vegetal en estufa para secarlo. Una vez que el material llego a peso constante se obtuvo el dato de materia seca total sumando el peso seco del Pánicum coloratum y el de la maleza.

# **b) Maleza (Kg MS /ha)**

Explicado en el inciso a)

# **c) Materia Seca de Pánicum coloratum (Kg MS /ha)**

Explicado en el inciso a)

# **d) Materia Seca de Hojas (Kg MS / ha)**

Se separó manualmente las hojas de los tallos y se los pesó

# **e) Materia Seca de Tallo (Kg MS/ha)**

Explicado en el inciso d)

# **f) Cantidad de Macollos (Nº macollos/ha)**

Se contó la totalidad de macollos en cada muestra de 2500 cm<sup>2</sup>.

# **g) Peso de macollos (g/macollo)**

Se pesó la totalidad de macollos contados y se dividió por el número de macollos de cada muestra.

**h) Tasa de infiltración (cm/h)**. Para el cálculo de la misma se siguió el procedimiento para la evaluación de calidad y salud del suelo (Doran, D. C. 1999).

Los materiales utilizados fueron:

- · Anillo de de 29 cm de diámetro (enterrado a una profundidad de 7,6 cm).
- · Envoltura plástica (bolsa de polietileno)
- · Jarra graduada (1 litro)
- · Agua
- · Cronómetro

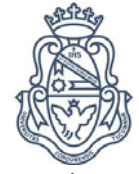

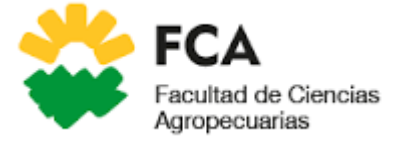

Procedimiento:

· Antes de insertar el anillo, el área de muestreo debe estar libre de residuos y malezas, o que la vegetación esté cortada hasta la superficie del suelo.

1) Afirme el Suelo. (Ver fig. 2)

Con el anillo emplazado en su sitio, use sus dedos con cuidado, para suavemente afirmar el suelo solamente alrededor de los bordes internos del anillo para prevenir filtraciones adicionales. Evite disturbar el resto de la superficie del suelo dentro del anillo.

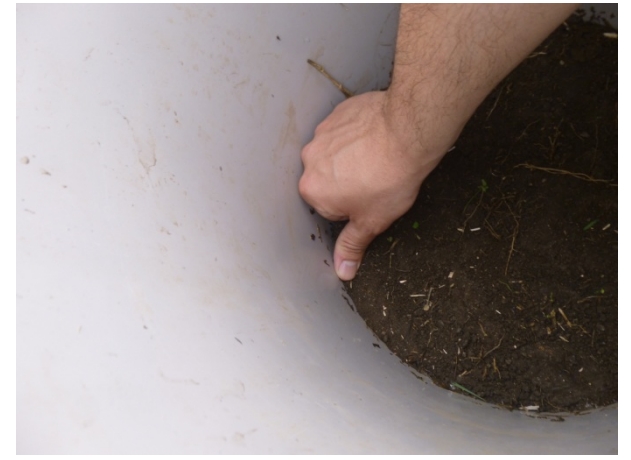

Figura **2**: Afirme el Suelo

2) Cubra con una lámina de plástico, el anillo y la superficie del suelo dentro del anillo. Este procedimiento evita disturbar la superficie del suelo al agregar agua. (Ver fig. 3)

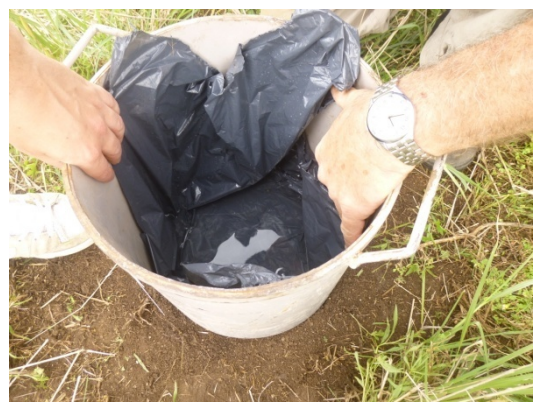

Figura **3**: Cubra con una lámina de plástico, el anillo y la superficie del suelo dentro del anillo

3) Agregar Agua.

- · Llene la jarra hasta la marca de 1000 ml, con agua.
- · Vierta los 1000 ml de agua en el anillo recubierto con una envoltura de plástico

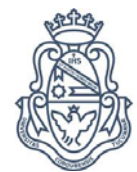

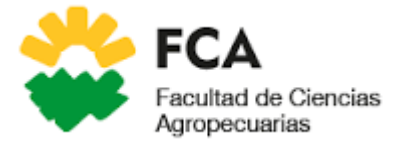

4) Remover la Envoltura y Registrar el Tiempo. (Ver fig. 4)

· Sacar la cobertura de plástico tirando con cuidado hacia fuera, dejando el agua dentro del anillo.

· Registre el tiempo (en minutos) que requiere el agua para penetrar en el suelo.

· Pare el reloj justo cuando la superficie se ponga brillosa.

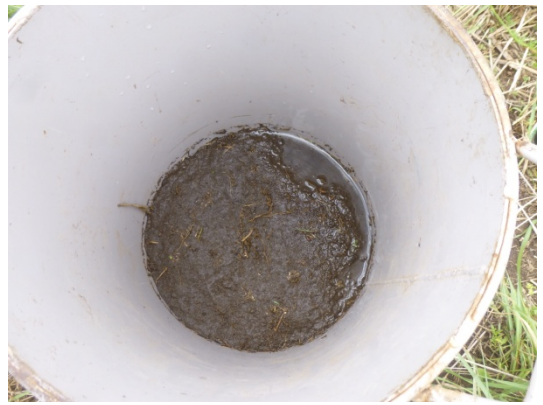

Figura **4**: Remover la Envoltura y Registrar el Tiempo

· Anote este tiempo (en minutos).

5) Repetición del ensayo de Infiltración.

En el mismo anillo, efectué los pasos 2,3 y 4. Si la humedad del suelo está a, o cerca de, la capacidad de campo, el segundo ensayo no es necesario.

i) Densidad aparente (g/cm<sup>3</sup>). Para el cálculo de la misma se siguió el procedimiento para la evaluación de calidad y salud del suelo (Doran, D. C. 1999).

Los materiales utilizados fueron:

- · Anillo de 7.5 cm de diámetro.
- · Maza
- · Taco de madera
- · Pala
- · Cuchillo de hoja ancha
- · Bolsas sellables y marcador
- · Balanza (precisión 0,1 g)
- · Acceso a una estufa

# Procedimiento:

1) Clave el anillo en el suelo. (Ver fig. 5 y 6)

· Usando la maza y el bloque de madera, clave el anillo 7.5 cm de diámetro, con el borde biselado hacia abajo, hasta una profundidad de 7.9 cm.

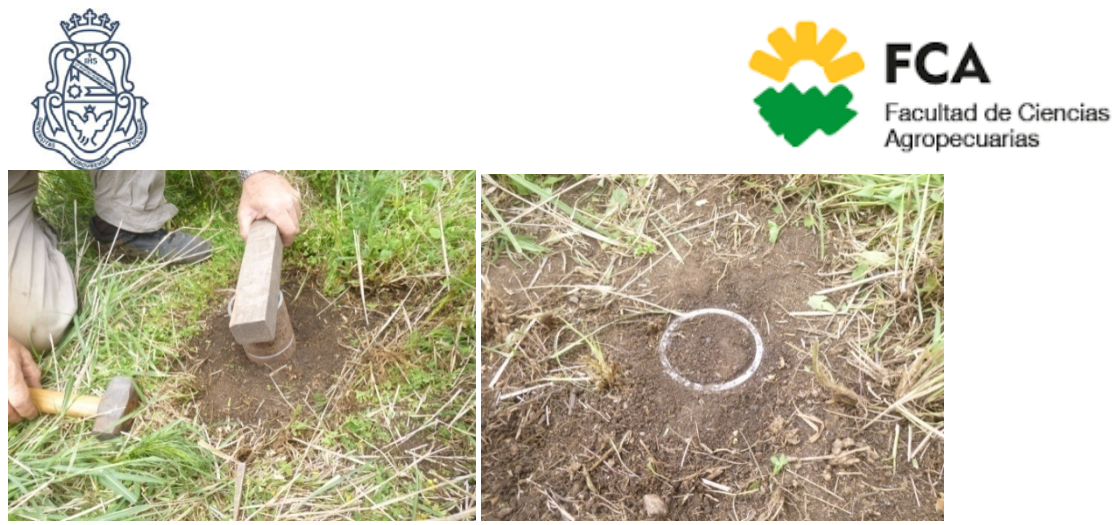

Figura 5: Clave el anillo en el suelo Figura 6: Clave el anillo en el suelo

2) Remueva el anillo de 7.5 cm. Cave alrededor del anillo, con una pala debajo de éste, y levántelo con cuidado previendo pérdidas de suelo. (Ver fig. 7 y 8)

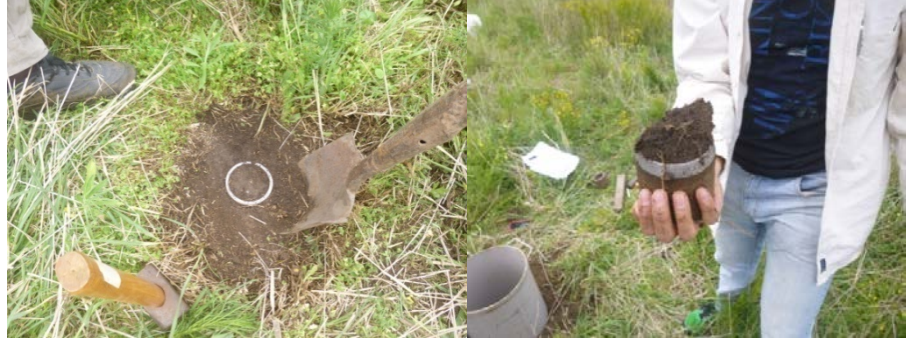

Figura **7**: Remueva el anillo Figura **8**: Cave alrededor del anillo

3) Remueva exceso de suelo de la muestra con un cuchillo de hoja ancha. La base de la muestra deberá ser plana, cortada y nivelada siguiendo los bordes del anillo (ver fig. 9 y 10)

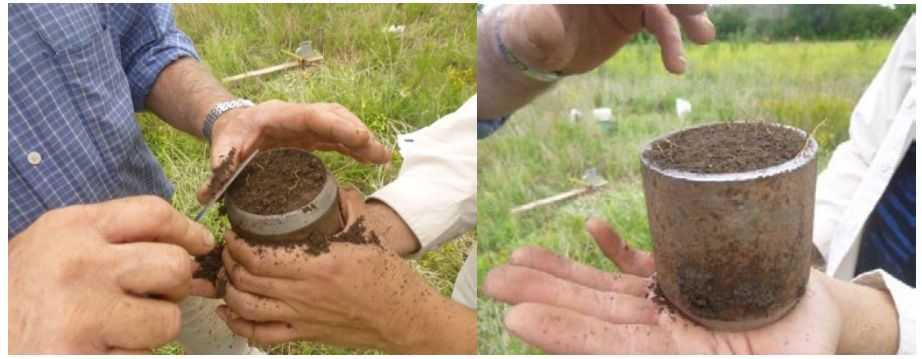

Figura **9**: Remueva exceso de suelo Figura **10**: Remueva exceso de suelo

4) Poner la Muestra en una Bolsa y Etiquetar.

Nota: Los pasos 5-7 pueden ser realizados en un laboratorio u oficina si no hay una balanza disponible en el campo. El paso 8 requiere acceso a un horno microondas.

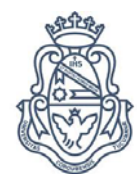

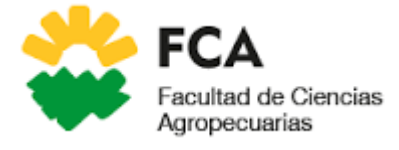

5) Pese y Registre la Muestra

· Pese la muestra del suelo. Registre el peso.

· Pese el recipiente donde se colocó la muestra para calcular el peso exacto de la misma. Anote el peso.

6) Determinar Contenido de Agua y Peso del Suelo Seco.

# **j) Nitrógeno residual N-NO3 - (ppm)**.

Materiales para tomar las muestras:

- · Bolsas de polietileno
- · Marcador, rotulo (para identificar la muestra)

· Pala

- · Cuchillo
- · Cinta métrica

# Procedimiento:

- 1) Extraer una muestra de suelo desde la superficie hasta 20cm de profundidad. El peso de muestra 0,5 - 1,0 kg.
- 2) Envasar en bolsas plásticas
- 3) Identificar la muestra con informaciones de la parcela (cultivos, insumos, labores culturales y ubicación geográfica, topográfica y catastral), del responsable de la muestra (nombre, dirección, localidad, teléfono, lote, Establecimiento) y profundidad de muestreo.
- 4) Transportar la muestra en una conservadora hasta el laboratorio.
- 5) Los análisis para determinar el contenido de nitratos fueron realizados en el laboratorio de suelos de la Facultad de Ciencias Agropecuarias de la Universidad Nacional de Córdoba.

Materiales Necesarios para Medir los Nitratos del Suelo en laboratorio:

- · Papel de filtro
- · Recipiente plástico de 120 ml, con tapa
- · Cuentagotas
- · Cinta de ensayo nitrato/nitrito
- · Cronómetro o programador de horario
- · Agua destilada

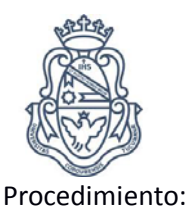

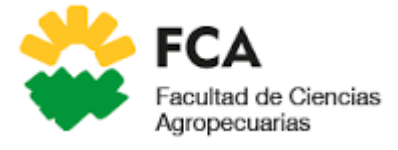

a) Plegar Filtro: Pliegue el papel de filtro por la mitad (haciendo un semicírculo)

b) Inserte el Papel de Filtro en la Submuestra:

Abra el papel filtro, dándole forma de cono, y empújelo dentro del vaso con la mezcla de suelo-agua hasta que toque el fondo del vaso. Espere hasta que haya filtrado hacia el interior del papel un volumen equivalente al de un cuentagotas.

c) Vierta Algunas Gotas sobre las Cintas para Nitratos.

Usando el cuentagotas y una cinta de chequeo de nitratos/nitritos deje caer 1 ó 2 gotas de la solución filtrada sobre cada una de las dos almohadillas sensibles de la cinta

d) Mida y registre Nitratos:

Compare el extremo de la banda sensible con la escala de nitratos. Estime la cantidad de nitratos de acuerdo con el cambio de color.

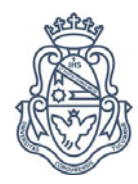

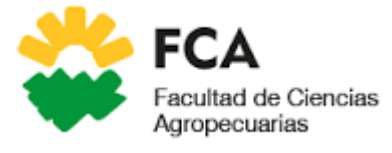

# **Resultados y discusión**

# <span id="page-16-1"></span><span id="page-16-0"></span>**Producción de materia seca:**

## Figura **11**: Producción de Materia Seca Total particionada en maleza y Pánicum coloratum expresada en Kg/ha para cada uno de los tratamientos.

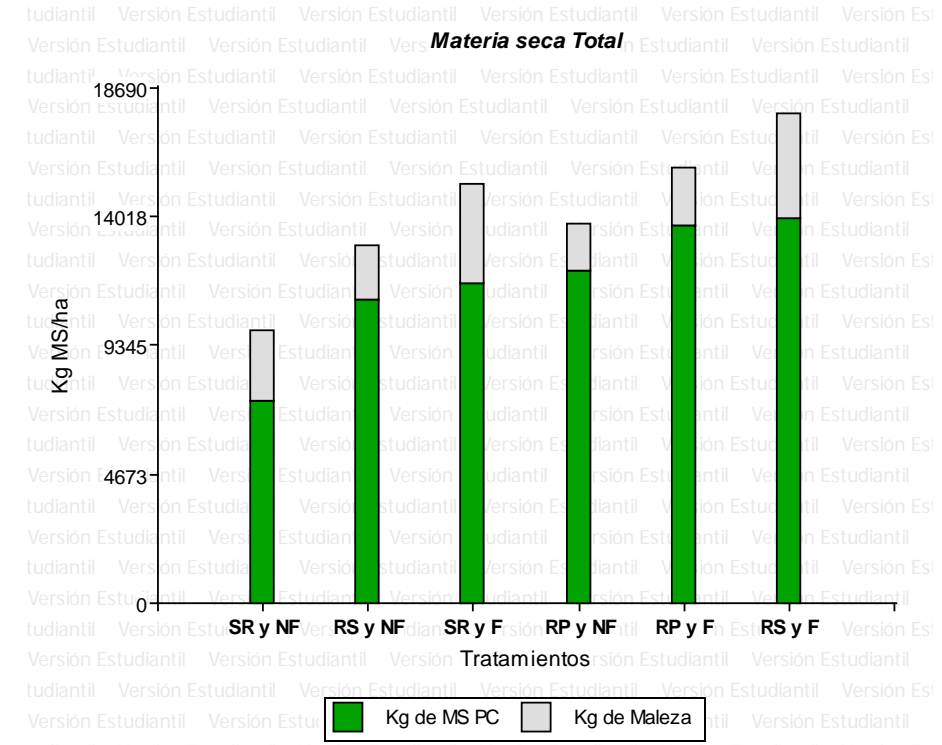

## Referencias:

SR y NF= sin rastra y no fertilizado, RS y NF**=** rastra superficial y no fertilizado**,** SR y F = sin rastra y fertilizado, RP y NF =rastra profunda y no fertilizado**,** RP y F = rastra profunda y fertilizado, RS y F rastra superficial y fertilizado. Medias con una letra común no son significativamente diferentes. (p > 0,1; Test: LSD Fisher)

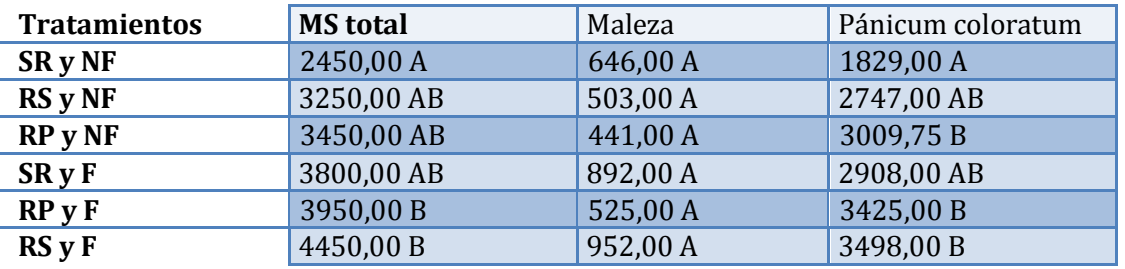

Tabla **3**: Peso de Materia Seca Total, de Pánicum coloratum y maleza (kg/ha)

Referencias:

SR y NF= sin rastra y no fertilizado, RS y NF**=** rastra superficial y no fertilizado**,** RP y NF =rastra profunda y no fertilizado**,** SR y F = sin rastra y fertilizado, RP y F = rastra profunda y fertilizado, RS y F = rastra superficial y fertilizado. Medias con una letra común no son significativamente diferentes. (p > 0,1; Test: LSD Fisher)

Con respecto a la producción de Materia Seca de Pánicum coloratum se observan diferencias principalmente entre SR y NF con respecto a RP y NF, RS y NF. Esto se debe a un incremento

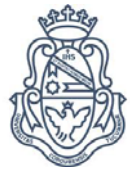

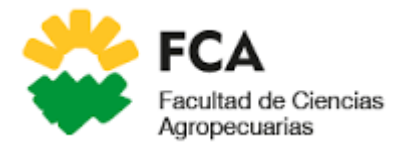

en la tasa de mineralización de la materia orgánica debido al laboreo, como así también por las diferencias en la tasa de infiltración, lo cual se verá más adelante en el análisis de variables de suelo.

El nitrógeno es, después del agua, el nutriente más limitante para la productividad de las plantas de zonas áridas y semiáridas. (Celaya-Michel, Hernán; Castellanos-Villegas, Alejandro E., 2011). La labranza convencional acelera la mineralización de nitrógeno en los suelos debido a que cuanto más intenso y agresivo es el laboreo, se crea un medio muy activo con altas temperaturas y bien aireado, disminuyendo el nivel de CO en el suelo (Studdert & Echeverría, 2000). Con respecto a lo anterior, la labranza intensiva del suelo acelera la mineralización de las fracciones más lábiles de N (FLORENCIA FERRARY LAGUZZI et all., 2000).

Los tratamientos fertilizados (RP y F, RS y F, SR y F) muestran una importante respuesta al fertilizante nitrogenado comparándola con los tratamientos restantes; esto se debe a que el Mijo perenne presenta una muy buena respuesta a la fertilización nitrogenada (H.J. Petruzzi, et al).Este autor realizó un trabajo en donde encontró un incremento del 50% en la producción de materia seca con respecto al testigo en tratamientos fertilizados con urea.

A su vez en los tratamientos fertilizados RP F, RS F se potencia el efecto del fertilizante por incremento de la mineralización que produce el laboreo y la mayor tasa de infiltración.

Las pequeñas diferencias en los resultados obtenidos entre las variables producción de materia seca total y materia seca de Pánicum coloratum se deben a la aparición de maleza. Si bien no se encontraron diferencias significativas entre los tratamientos, debido a una gran variabilidad dentro de cada tratamiento, hay una tendencia de aumento de maleza cuando se realiza fertilización (RP y F, RS y F, SR y F) y cuando no hay movimiento del suelo (SR y NF, SR y F).

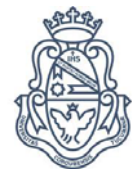

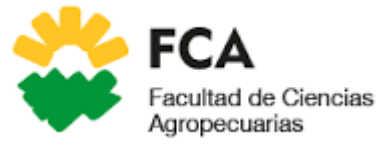

# <span id="page-18-0"></span>**Componentes del rendimiento y crecimiento en gramíneas, macollos:** Figura **12**: Número de macollos por hectárea para cada uno de los tratamientos.

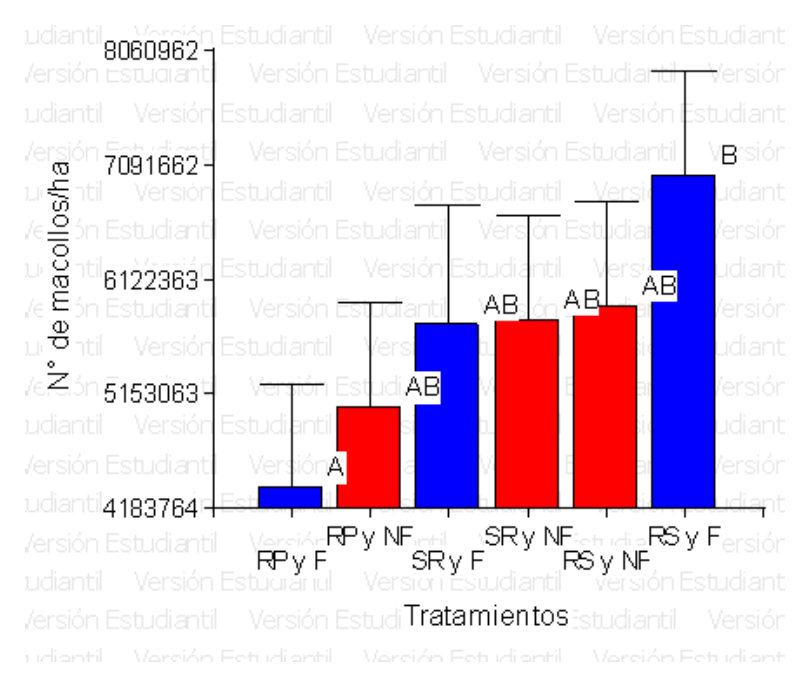

## Referencias:

RP y F = rastra profunda y fertilizado, RP y NF= rastra profunda y no fertilizado**,** SR y F = sin rastra y fertilizado, SR y NF= sin rastra y no fertilizado, RS y NF**=** rastra superficial y no fertilizado**,** RS y F =rastra superficial y fertilizado. Medias con una letra común no son significativamente diferentes. (p > 0,1; Test: LSD Fisher)

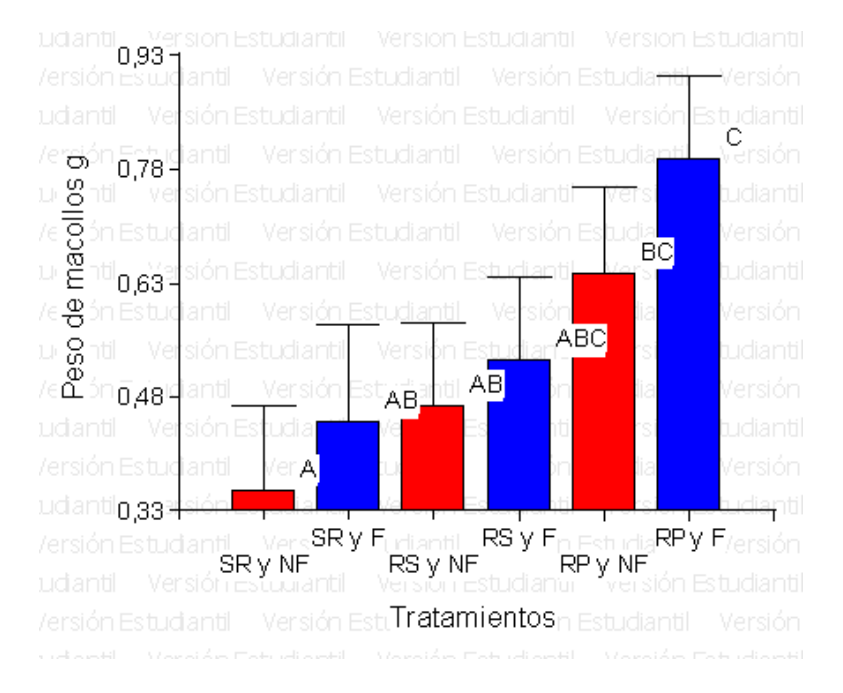

#### Figura **13**: Peso de los macollos (g) para cada uno de los tratamientos

## Referencias:

SR y NF= sin rastra y no fertilizado, SR y F = sin rastra y fertilizado, RS y NF**=** rastra superficial y no fertilizado**,** RS y F =rastra superficial y fertilizado, RP y NF=rastra profunda y no fertilizado**,** RP y F =rastra profunda y fertilizado. Medias con una letra común no son significativamente diferentes. (p > 0,1; Test: LSD Fisher)

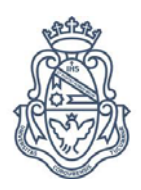

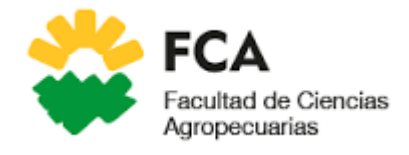

La diferencia en el número de macollos se debe principalmente a la agresividad del laboreo y el estímulo del fertilizante particularmente en el tratamiento RS y F. Se puede observar que la rastra profunda causó un descalce de la pastura (que no generó más muertes, porque llovió a las 48 hs de realizado el tratamiento) y con ello disminuyó la cantidad de macollos, lo cual no ocurrió con un laboreo superficial y en los tratamientos sin laboreo.

Como contrapartida, en la variable peso de los macollos, ocurrió un aumento del peso de los macollos cuando hubo menor número de estos (RP y F particularmente). Este comportamiento se debe a que existe una relación inversa entre el número de macollos y su peso (Martínez Calsina, L, 2009). En pasturas de gramíneas megatérmicas, la variación en el índice de área foliar es el principal factor causal de la compensación tamaño/densidad de macollos. (Martínez Calsina, L, 2009).

Otro aspecto a tener en cuenta es que las matas que poseen macollos de gran tamaño, al alcanzar altos valores de IAF generan la muerte de los macollos más pequeños sombreados y la inhibición de las yemas basales que, por consiguiente, no desarrollan nuevos macollos. En consecuencia, la pastura disminuye su densidad poblacional de macollos y compromete tanto su velocidad de rebrote post defoliación como su perennidad. (Martínez Calsina, L, 2009.)

# <span id="page-19-0"></span>**Componentes del rendimiento y crecimiento en gramíneas, hojas y tallo:**

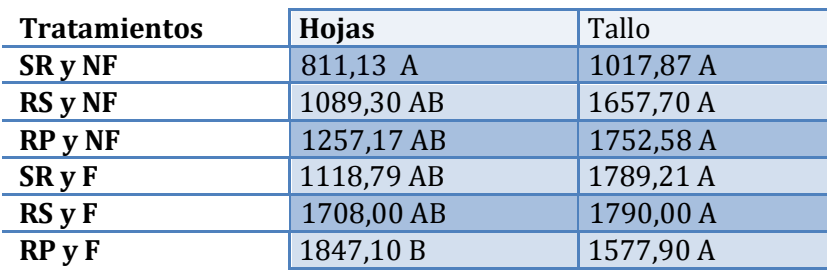

Tabla **4**: Peso de MS de Hoja y Tallo (kg/ha)

Referencias:

SR y NF= sin rastra y no fertilizado, RS y NF= rastra superficial y no fertilizado, RP y NF =rastra profunda y no fertilizado, SR y F = sin rastra y fertilizado, RP y F = rastra profunda y fertilizado, RS y F = rastra superficial y fertilizado. Medias con una letra común no son significativamente diferentes. (p > 0,1; Test: LSD Fisher)

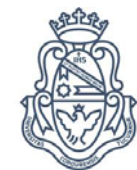

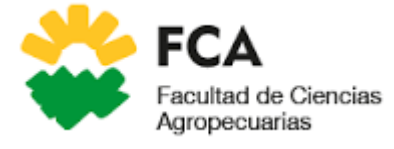

# Figura **14**: Proporción de tallo y hoja en la planta de Pánicum coloratum (%) para cada uno de los tratamientos.

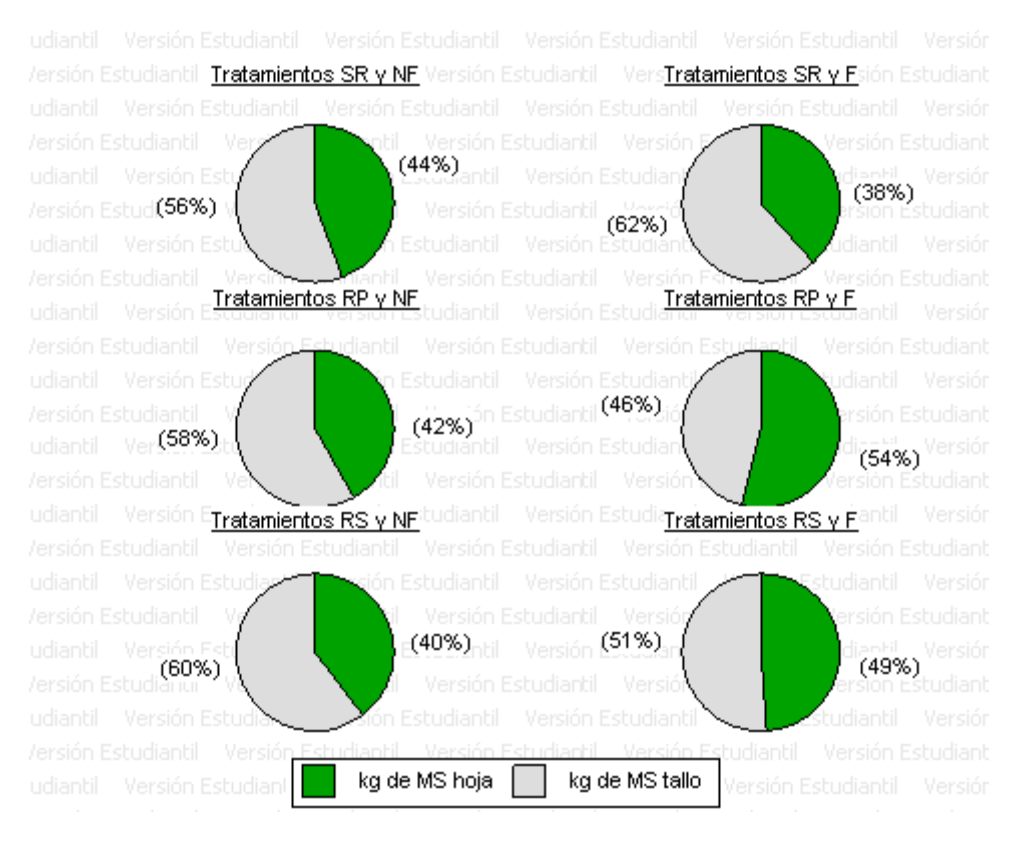

#### Referencias:

SR y NF= sin rastra y no fertilizado, SR y F =sin rastra y fertilizado, RP y NF= rastra profunda y no fertilizado**,** RP y F = rastra profunda y fertilizado, RS y NF**=** rastra superficial y no fertilizado**,** RS y F =rastra superficial y fertilizado.

Los tratamientos con fertilizante y laboreo produjeron mayor cantidad de biomasa foliar y una tendencia de mayor biomasa de tallo que sus pares sin fertilizante, RP y NF, RS y NF (a pesar de que no había diferencias significativas con respecto a éste debido a la gran variabilidad dentro de cada tratamiento) con el consecuente incremento de materia seca total.

Los tratamientos sin fertilizante y con un laboreo (RP y NF, RS y NF) muestran menor proporción de hojas con respecto a los tratamientos fertilizados y con laboreo (RP y F, RS y F). Las diferencias en el crecimiento de los componentes hojas y tallos, con respecto al nivel de nitrógeno, pueden estar asociados a una desigual repartición de los asimilados entre estos órganos de la planta y sus funciones. Estos factores están relacionados con la disponibilidad de elementos nutritivos, entre los que se halla el nitrógeno (Del Pozo et al. 2001).

En gramíneas las deficiencias de N restringen el crecimiento aéreo a través de la reducción en el área foliar y en la capacidad fotosintética, y frecuentemente la baja disponibilidad del nutriente limita la tasa de crecimiento de la planta (Borrajo, 1998)

Un comportamiento diferente se observa en los tratamientos sin laboreo, donde es mayor el porcentaje de hojas cuando no se realizó fertilización (SR y NF). Lo cual coincide con un estudio del efecto de la fertilización líquida en pasturas subtropicales, donde los tratamientos fertilizados reflejan una mayor proporción de tallo con respectos al testigo. En cuanto a la

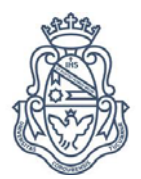

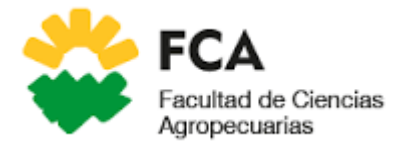

producción de materia seca total es mayor en las pasturas fertilizadas con nitrógeno (Cornacchione, M. V. y Sánchez M. C., 2007).

Sabiendo que en una misma planta puede presentarse una gran variación en la estructura de los fitómeros asociada a diferencias en sus partes componentes: forma y longitud del entrenudo, desarrollos o no de yemas axilares, modificaciones caulinares o foliares, etc. (Barchuk, et all.). Y además la competencia por luz impone una adaptación morfológica a las plantas cuando toda la luz ha sido interceptada (Odriozola Sylvia S., 2009). El comportamiento descripto anteriormente en los tratamientos sin laboreo puede ser la respuesta de la planta al sombreo que genera la capa de material muerto que quedó sobre el suelo (lo cual no ocurre en los tratamientos con laboreo por la incorporación del mismo) y la competencia intraespecífica por este recurso.

## <span id="page-21-0"></span>**Variables de suelo:**

Figura **15**: Velocidad de infiltración media de los distintos tratamientos (cm/h).

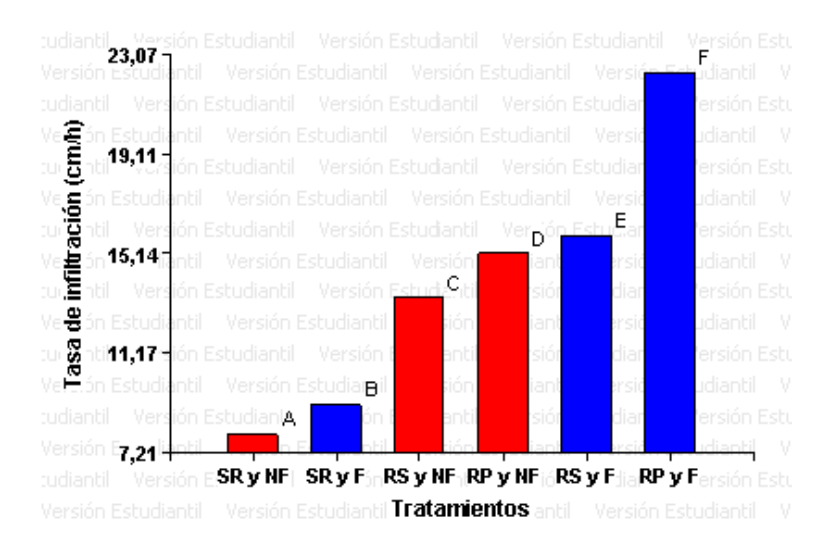

## Referencias:

SR y NF= sin rastra y no fertilizado, SR y F =sin rastra y fertilizado, RS y NF**=** rastra superficial y fertilizado, RP y NF=rastra profunda y no fertilizado**,** RS y F =rastra superficial y fertilizado, RP y F =rastra profunda y fertilizado. Medias con una letra común no son significativamente diferentes. (p > 0,1; Test: LSD Fisher)

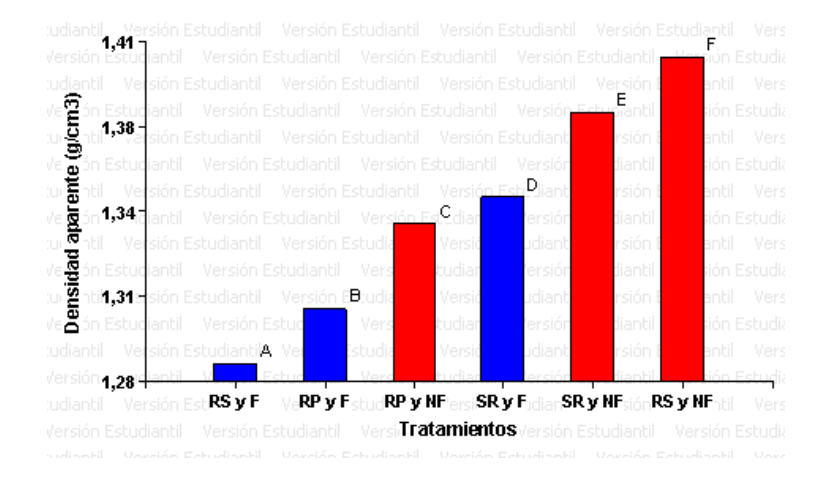

Figura **16**: Densidad aparente de los distintos tratamientos (g/cm3).

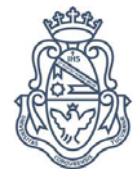

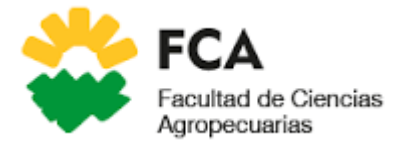

Referencias:

RS y F= rastra superficial y fertilizado, RP y F = rastra profunda y fertilizado, RP y NF= rastra profunda y no fertilizado**, SR** y F =sin rastra y fertilizado, SR y NF= sin rastra y no fertilizado, RS y NF**=** rastra superficial y no fertilizado. Medias con una letra común no son significativamente diferentes. (p > 0,1; Test: LSD Fisher)

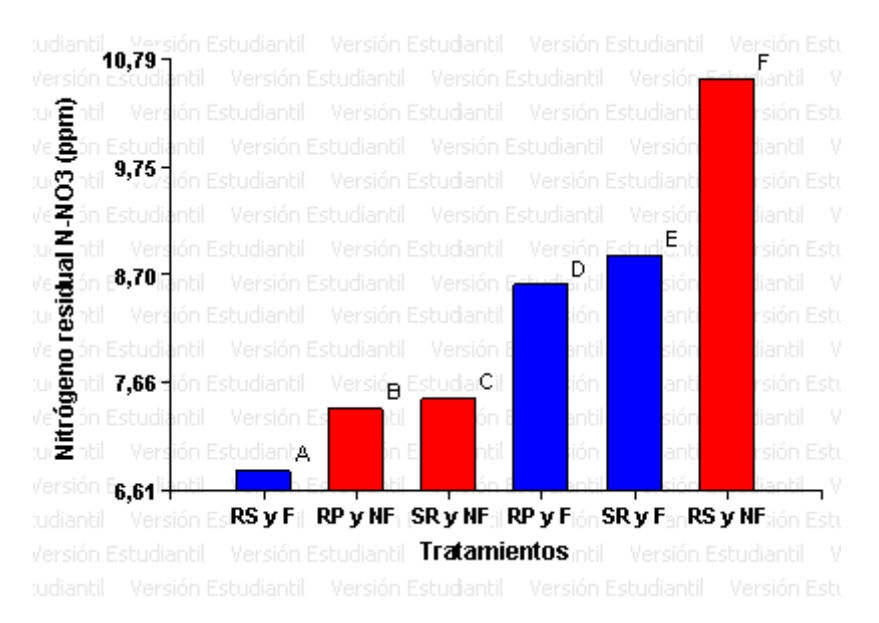

#### Figura **17**: Nitrógeno residual N-NO3 (ppm) de los distintos tratamientos

#### Referencias:

RS y F= rastra superficial y fertilizado, RP y NF= rastra profunda y no fertilizado**,** SR y NF= sin rastra y no fertilizado, RP y F = rastra profunda y fertilizado, SR y F =sin rastra y fertilizado, RS y NF**=** rastra superficial y no fertilizado**,** ,. Medias con una letra común no son significativamente diferentes. (p > 0,1; Test: LSD Fisher)

Puede observarse que la infiltración es favorecida por la acción del laboreo. En concordancia con lo observado por otros autores quienes encontraron que la infiltración inmediatamente después de la labranza mejora, debido a la ruptura de costras superficiales o de zonas compactadas, aunque en el largo plazo el laboreo genera una ruptura de los agregados deteriorando así la estructura del suelo y favoreciendo la compactación, encostramiento superficial y perdida de poros continuos conectados con la superficie (Doran, D. C. 1999). La compactación superficial además de dificultar la infiltración impide la circulación libre del aire, en tanto que la compactación subsuperficial obstaculiza el camino de la raíz, afectando así la productividad del suelo (Primavesi, Ana 1982)

La mayor infiltración en el corto plazo también puede verse reflejada en la disminución de la densidad aparente. Estudios realizados por otros investigadores han concluido que en el corto plazo el laboreo incrementa la proporción de macro poros y así disminuye la densidad aparente del suelo, lo cual explica las diferencias entre los tratamientos con y sin laboreo. Es de destacar que la densidad aparente es una propiedad dinámica que varía con la condición estructural del suelo, que puede ser alterada por el cultivo del suelo, pisoteo de animales y maquinarias, etc. (Doran, D. C. 1999).

Puede observarse que otro de los factores que afecta la densidad aparente y la tasa de infiltración es la fertilización nitrogenada. Lo cual se refleja en la Figura 16 donde todos los

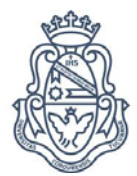

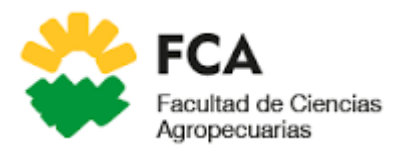

tratamientos con aplicación de nitrógeno presentan menor densidad aparente y en la Figura 15 se observa que los tratamientos fertilizados presentan mayor tasa de infiltración.

Iocoli y Gómez (2015) afirman que la incorporación de fertilizantes orgánicos y químicos no solo genera una estimulación en el desarrollo vegetal, sino que influencia cambios en el tamaño, actividad y estructura de las comunidades microbianas del suelo. La relación entre el crecimiento vegetal y la estructura de la comunidad microbiana es recíproca y se asocia a la habilidad de un ecosistema de secuestrar C y mantener el ciclo de los macronutrientes, principalmente C y N. Además, grandes cantidades de biomasa depositadas en el suelo por los cultivos mantienen o, mejoran la estructura del suelo (FAO, nd.).

En un trabajo llevado a cabo por Restovich Silvina (2015) se determinó que la producción de biomasa aérea de cultivos de cobertura fue mayor en las parcelas fertilizadas que en las parcelas no fertilizadas y esto estuvo asociado a una mayor cantidad de raíces que exploraron el suelo. Estos resultados pueden atribuirse a diferencias en la actividad rizosférica entre especies y/o a diferentes biomasas de raíces que intervienen en la estabilización de los agregados.

Por último, cabe destacar que los tratamientos RS y F, y RS y NF mostraron una tendencia opuesta si se analiza el nivel de nitrato residual. Esto puede deberse a un error en el muestreo.

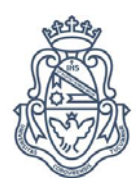

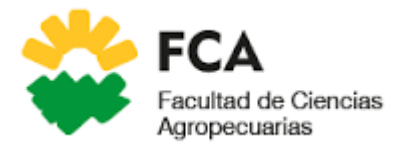

# **Conclusiones**

<span id="page-24-0"></span>Existen diferencias entre los tratamientos a causa del laboreo y el fertilizante en lo que respecta a la producción de materia seca total, siendo RS y F y RP y F, los de mayor producción. Y además son quienes presentan una tendencia a mayor enmalezamiento.

Existe un mecanismo de compensación entre el peso y Número de macollos, y teniendo en cuenta que una pastura que disminuye su densidad poblacional de macollos compromete tanto su velocidad de rebrote post defoliación como su perennidad, el tratamiento RS y F, mostró el mejor comportamiento.

Los tratamientos con fertilizante y laboreo produjeron mayor cantidad de biomasa foliar y una tendencia de mayor biomasa de tallo que sus pares sin fertilizante, RP y NF, RS y NF. En tanto que en el tratamiento SR y F incrementó la proporción de tallo comparándolo con SR y NF.

El laboreo y la fertilización afectaron sensiblemente la densidad aparente y la infiltración. Donde los tratamientos con los mejores valores para estas variables son RP y F, RS y F.

Debido a todos los aspectos analizados el mejor tratamiento es RS y F por lograr la mayor producción de materia seca de Pánicum coloratum entre los tratamientos, tasa de infiltración moderadamente rápida (15,87 cm/hora), densidad aparente ideal para suelo franco – limoso (<1,30 g/cm<sup>3</sup>) y presentar el mayor número de macollos logrando así la renovación de la pastura.

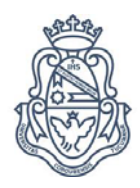

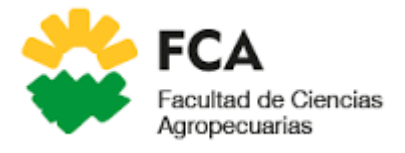

# **Citas bibliográficas:**

- <span id="page-25-0"></span>• Arpremiumseeds.com. (2017). Premium Seeds | Pánicum coloratum cv Klein Verde. [online] at: and a set of the set of the Available at: a contract at: a contract at: a contract at: a contract at: http://www.arpremiumseeds.com/productos/panicum\_coloratum\_cv\_klein\_verde.ht ml [Accessed 22 Sep. 2017].
- Barchuk Alicia H., Boetto Marta N., Zamar José L., Sánchez Ruhemann M., Locati Luciano. (2013). Ecología Agrícola Guía de Estudios. Córdoba, Argentina.
- Borrajo,Celina Inés (1998). Generación y expansión de los órganos foliares de agropiro alargado en función del material genético y la disponibilidad de nitrógeno. Tesis presentada para optar al grado de MAGISTER SCIENTIAE. FCA-UNMdP/EEA-INTA Balcarce.
- Celaya-Michel, Hernán; Castellanos-Villegas, Alejandro E. MINERALIZACIÓN DE NITRÓGENO EN EL SUELO DE ZONAS ÁRIDAS Y SEMIÁRIDAS Terra Latinoamericana, vol. 29, núm. 3, julio-septiembre, 2011, pp. 343-356
- CIAT (Centro Internacional de Agricultura Tropical). 1991. Establecimiento y renovación de pasturas: Conceptos, experiencias y enfoque de la investigación. Lascano, C. y Spain, J. (eds.). Sexta reunión del Comité Asesor de la Red Internacional de Evaluación de PastosTropicales (RIEPT), Veracruz, México, noviembre de 1988. Cali, Colombia. 269,362.
- Cornacchione, M.V., y Sánchez, M.C. 2007. Efecto de la fertilización liquida en pasturas subtropicales en el sudeste santiagueño. Proyecto Regional Llanura chaqueña Oeste. INTA
- Daza, C.G. y Sánchez, C. 2009 Zonas Agroeconómicas Homogéneas N° 10, Edición INTA. Recuperado 27 de septiembre de 2017, de https://inta.gob.ar/documentos/zonasagroeconomicas-homogeneas-2013-cordoba
- Del Pozo, P.P., Herrera, R.S., García, M., Cruz, A.M. & Romero, A. 2001b. Análisis del crecimiento del pasto estrella (C. nlemfuensis) bajo condiciones de corte aplicación de fertilizante y sin él. Rev. Cubana Cienc. Agríc. 35:51
- Doran, D. C. (1999). Guía para la evaluación de calidad y salud del suelo. EUA: USDA.
- Ferrary Laguzzi, F., Osinaga, R., Arzeno, J. L., Becker, A. R., & Rodríguez, T. (2014). Fraccionamiento y mineralización de la materia orgánica en distintos sistemas de labranza en un inceptisol de Salta. Ciencia del suelo, 32(1), 63-72.
- InfoStat (2016). InfoStat versión 2016. Grupo InfoStat, FCA, Universidad Nacional de Córdoba, Argentina.
- Instituto Argentino de Responsabilidad Social Empresaria (IARSE) (2017). Indicadores Ethos - IARSE para Negocios Sustentables y Responsables Versión 3.1. Recuperado 27 de Septiembre de 2017, de
- IOCOLI, Gastón Alejandro y GOMEZ, Marisa Anahí. Utilización de digerido anaeróbico de purín de cerdo: actividad biológica del suelo y desarrollo vegetal. Cienc. suelo[online]. 2015, vol.33, n.1 [citado 2017-09-27], pp. 0-0. Disponible en:
- Martín, Guillermo Oscar. (2014) Técnicas de refinamiento y recuperación de pastizales. Disponible en http://www.faz.unt.edu.ar/publicaciones/sd85.pdf

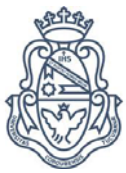

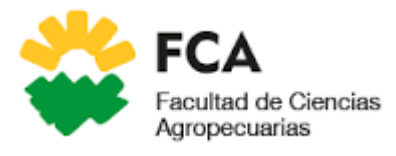

- Martínez Calsina, L. (2009). Compensación tamaño densidad de macollos en pasturas de Chloris gayana (Kunth) cv. Fine Cut sometidas a diferentes regímenes de defoliación (Doctoral dissertation, Tesis de Maestría. UNMdP).
- Myers R.J.K. and Robbins G. B. (1990). Mantenimiento de Pasturas de Gramíneas cultivadas. Tropical Grasslands. Volume 24,291.
- Odriozola Saldanha, S. (2009.). Efecto de la intensidad del pastoreo sobre la estructura de una pastura de Lolium perenne cv Horizon. Tesis de maestría. Universidad de la República (Uruguay). Facultad de Agronomía.
- Organización de la Naciones Unidas para la alimentación y la agricultura (FAO) (nd.) Conservación de los recursos naturales para una Agricultura sostenible. Recuperado 27 de Septiembre de 2017, de
- Pascual, I. (n.d.). Forrajes y manejo de pasturas. [ebook] Ignacio Pascual. Available at: http://www.produccionanimal.com.ar/produccion y manejo pasturas/pastoreo%20sistemas/144forrajes\_resumen.pdf [Accessed 22 Sep. 2017].
- Petruzzi, H.J.; Stritzler, N.P.; Adema, E. O.; Ferri, C. M. y Pagella, J.H. 2003. MIJO PERENNE – Panicum coloratum. Sitio Argentino de Producción Animal
- Primavesi, Ana (1982). Manejo Ecológico del Suelo. São Paulo, Brasil.325
- Restovich Silvina (2015). Los Cultivos de Cobertura y su Efecto Sobre la Funcionalidad del Suelo en el Mediano Plazo. Recuperado 27 de Septiembre de 2017, de
- RONCEDO, C.S. (2007). "Renovación de pasturas cultivadas". 1º Seminario de Pasturas del NOA; Salta, Argentina: 37-43.
- Studdert, G & HE Echeverría. 2000. Crop rotations and nitrogen fertilization to manage soil organic carbon dynamics. Soil Sci.Soc. Am. J. 64: 1496-1503.
- Zamora, Eduardo M.(Ed.).(2003).Cartas de Suelos de la República. Córdoba, Argentina. Editorial: Ferreyra Editor.

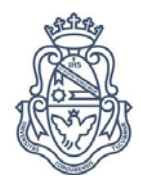

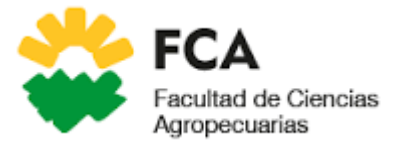

# **Anexo 1: Análisis estadístico**

# <span id="page-27-0"></span>Tabla **5**: Análisis de la variable MS Total

#### **Análisis de la varianza**

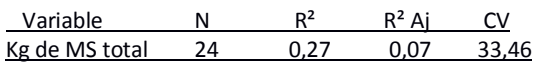

## **Cuadro de Análisis de la Varianza (SC tipo III)**

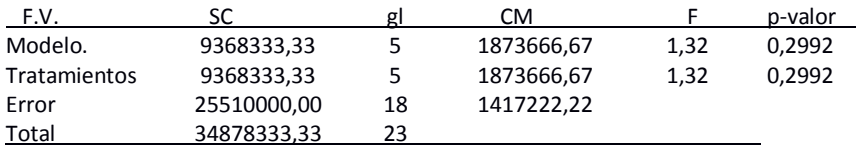

#### **Test:LSD Fisher Alfa=0,10 DMS=1459,71765**

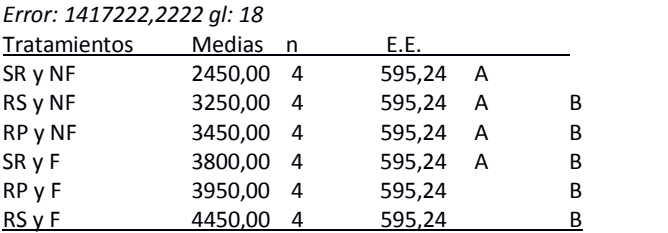

*Medias con una letra común no son significativamente diferentes (p > 0,10)*

# Tabla **6**: Análisis de la variable MS de Pánicum coloratum

#### **Análisis de la varianza**

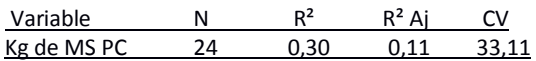

### **Cuadro de Análisis de la Varianza (SC tipo III)**

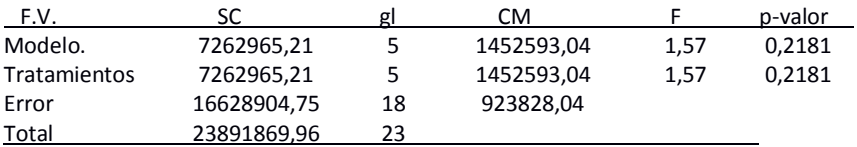

# **Test:LSD Fisher Alfa=0,10 DMS=1178,54305**

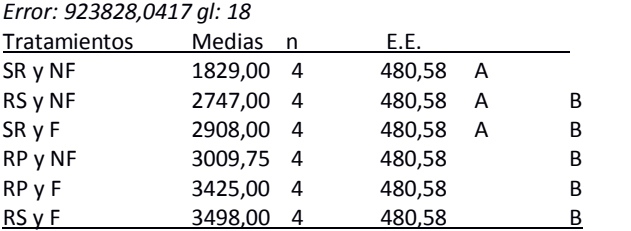

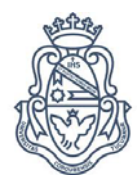

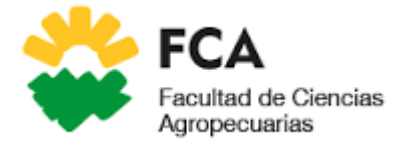

# *Tabla* 7*: Análisis de la variable MS de Maleza*

# **Análisis de la varianza**

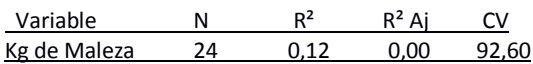

#### **Cuadro de Análisis de la Varianza (SC tipo III)**

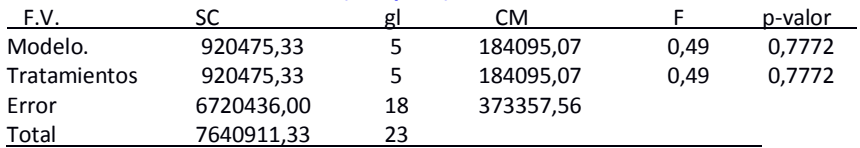

#### **Test:LSD Fisher Alfa=0,10 DMS=749,22516**

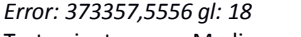

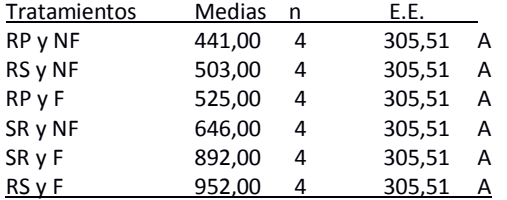

*Medias con una letra común no son significativamente diferentes (p > 0,10)*

# *Tabla* **8***: Análisis de la variable Número de Macollos*

#### **Análisis de la varianza**

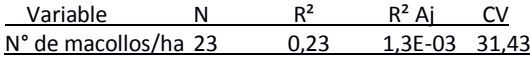

#### **Cuadro de Análisis de la Varianza (SC tipo III)**

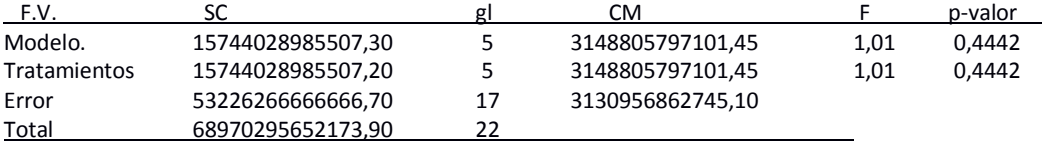

#### **Test:LSD Fisher Alfa=0,10 DMS=2236222,71319**

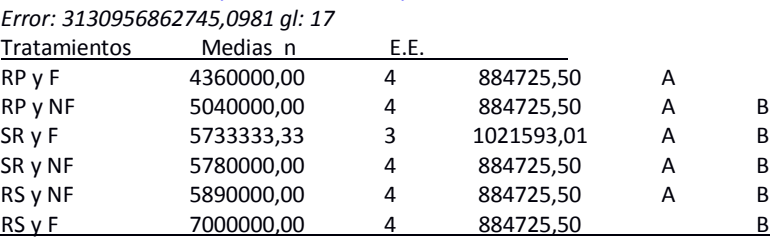

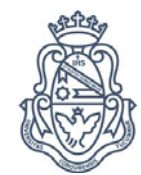

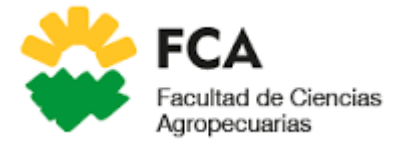

*Tabla* **9***: Análisis de la variable Peso de Macollos*

#### **Análisis de la varianza**

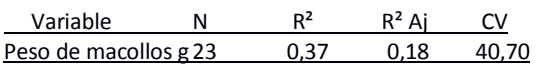

## **Cuadro de Análisis de la Varianza (SC tipo III)**

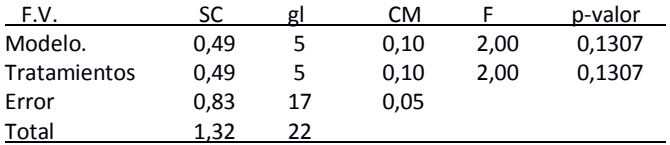

#### **Test:LSD Fisher Alfa=0,10 DMS=0,27954**

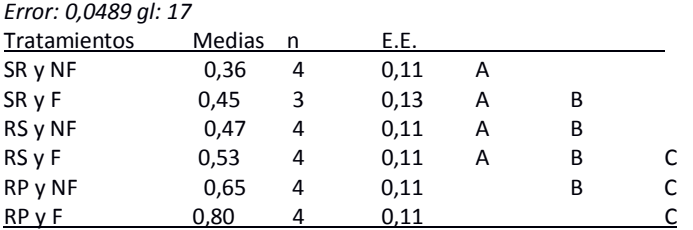

*Medias con una letra común no son significativamente diferentes (p > 0,10)*

# *Tabla* **10***: Análisis de la variable MS de Hoja*

## **Análisis de la varianza**

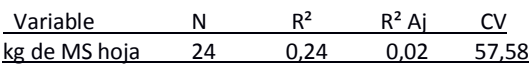

# **Cuadro de Análisis de la Varianza (SC tipo III)**

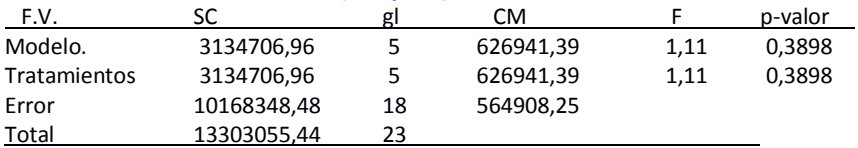

#### **Test:LSD Fisher Alfa=0,10 DMS=921,59230**

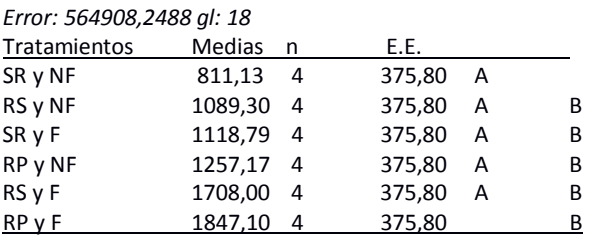

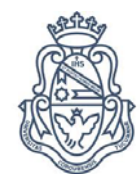

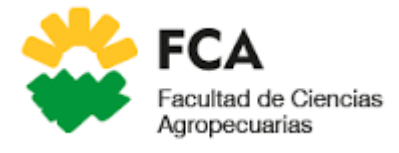

*Tabla* **11***: Análisis de la variable MS de Tallo*

#### **Análisis de la varianza**

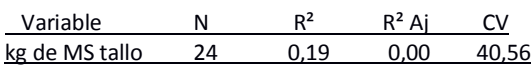

#### **Cuadro de Análisis de la Varianza (SC tipo III)**

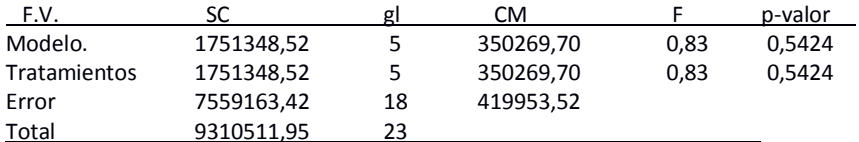

#### **Test:LSD Fisher Alfa=0,10 DMS=794,60354**

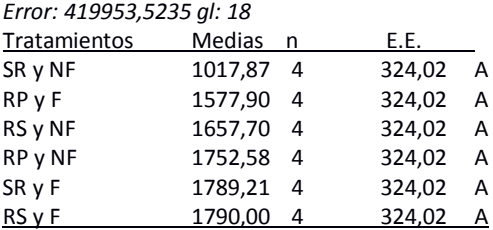

*Medias con una letra común no son significativamente diferentes (p > 0,10)*

# *Tabla* **12***: Análisis de la variable Tasa de Infiltración*

#### **Análisis de la varianza**

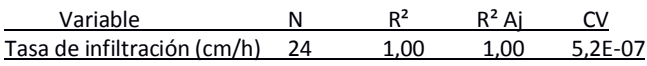

#### **Cuadro de Análisis de la Varianza (SC tipo I)**

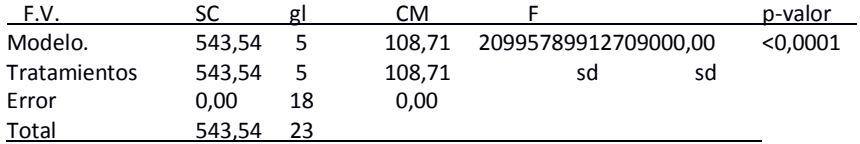

#### **Test:LSD Fisher Alfa=0,10 DMS=0,00000**

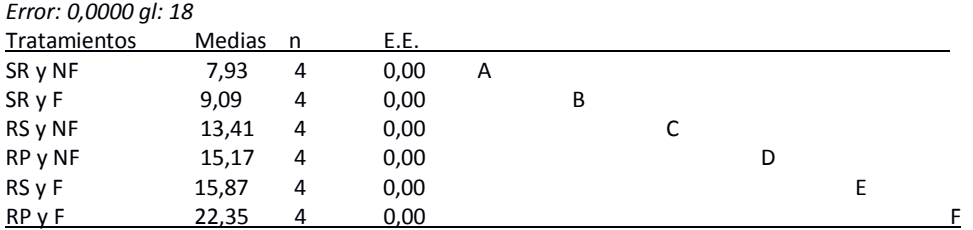

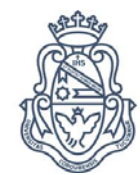

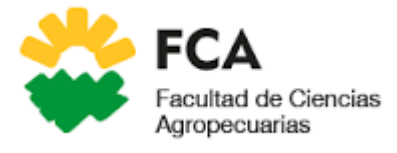

*Tabla* **13***: Análisis de la variable Densidad Aparente*

#### **Análisis de la varianza**

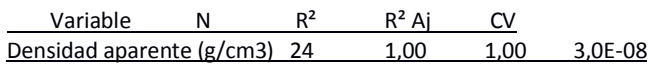

# **Cuadro de Análisis de la Varianza (SC tipo I)**

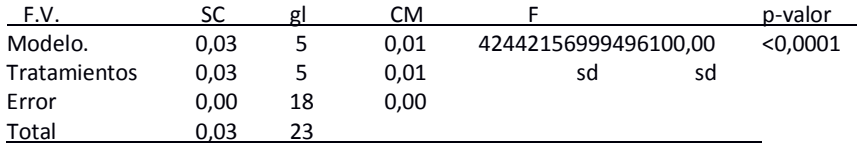

### **Test:LSD Fisher Alfa=0,10 DMS=0,00000**

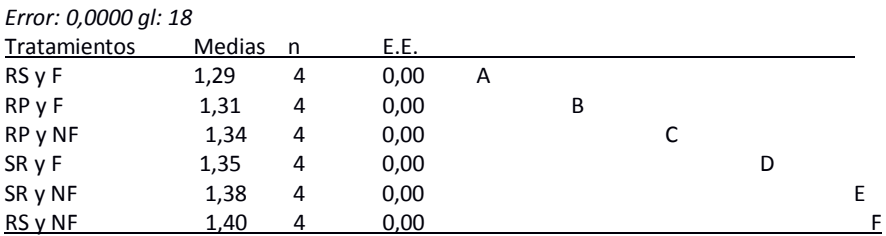

*Medias con una letra común no son significativamente diferentes (p > 0,10)*

# *Tabla* **14***: Análisis de la variable Nitrógeno residual N-NO3-*

#### **Análisis de la varianza**

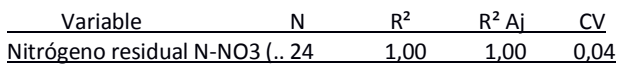

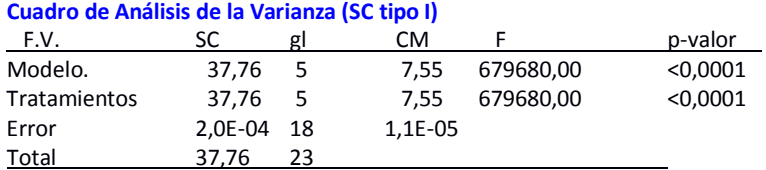

# **Test:DGC Alfa=0,10 PCALT=0,0047**

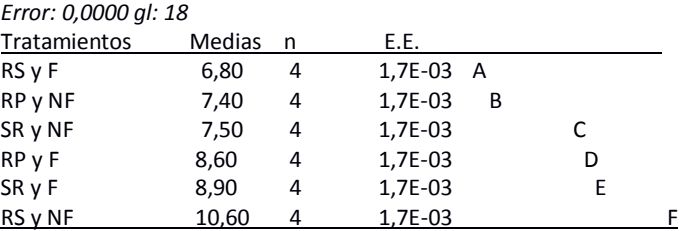

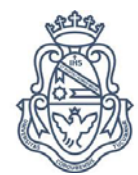

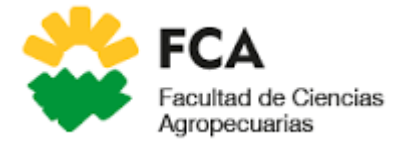

# <span id="page-32-0"></span>**Anexo 2: Indicadores de Responsabilidad Social y Sustentabilidad para el Agro**

A continuación, son citados los aspectos éticos e indicadores de responsabilidad social y sustentabilidad con los que se desenvuelve la unidad de producción en la sociedad.

# **Dimensión: Visión y Estrategia**

- <span id="page-32-1"></span>• Estrategia para la sustentabilidad (Indicador 1): el establecimiento considera importante tener una visión a largo plazo para lograr un desarrollo sustentable. Para ello es necesario que exista armonía entre el bienestar, la inclusión social, la valorización, conservación y defensa del medio ambiente. Con respecto a este último punto, el trabajo tiene como eje principal la adopción de alternativas que disminuyan el riesgo generado por variaciones en las precipitaciones y demás condiciones ambientales en la implantación de una pastura. La alternativa en este caso, es la adopción de las técnicas de renovación de la misma.
- Modelo de negocios (Indicador 3): La degradación de las pasturas tiene serias consecuencias: reduce los rendimientos de la producción animal, incrementa los costos de producción y contribuye a fomentar la escasez de productos que necesitan los consumidores y un consecuente aumento de precios de los mismos.

# **Dimensión: Gobierno Corporativo y Gestión**

- <span id="page-32-2"></span>• Participación de las partes interesadas (Indicador 7): el desarrollo de este trabajo se logró gracias a la predisposición e información brindada por parte del tutor del trabajo, quien es dueño del establecimiento productivo, como así también de la ayuda y orientación proporcionada por diversos profesores de la Facultad de Ciencias Agropecuarias de la UNC.
- Practicas anti-corrupción (Indicador 12): Respetando las leyes, reglamentaciones y cumpliendo con las distintas habilitaciones necesarias para producir.
- Gestión participativa (Indicador 15): La toma de decisiones sobre el manejo de los cultivos y ganado son planificadas en forma conjunta por el productor y sus empleados.

# **Dimensión: Social**

- <span id="page-32-3"></span>• Trabajo infantil en la cadena de suministros (Indicador 21): el establecimiento no admite el trabajo infantil dentro del mismo, como así tampoco toma proveedores ni clientes que hicieran uso de mano de obra infantil.
- Trabajo forzado o análogo al esclavo en la cadena de proveedores (Indicador 22): el establecimiento respeta los convenios laborales (sueldo, vacaciones, días de descanso, horario de trabajo, etc.) dentro del mismo, como así también lo exige en sus clientes y proveedores.
- Relaciones con los empleados (Indicador 24): toda persona que realice algún tipo de actividad para el establecimiento estará en blanco de manera efectiva o contratada temporalmente.
- Remuneración y beneficios (Indicador 26): el establecimiento productivo considera de importancia el reconocimiento legal de los brindando a sus empleados los múltiples

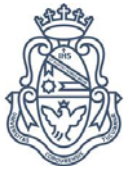

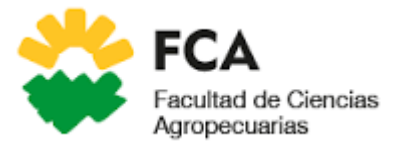

beneficios que esto implica ya sea aportes a la caja jubilatoria, obra social, seguro de vida, asignaciones familiares y demás (carga social).

- Compromiso con el desarrollo profesional (Indicador 27): el establecimiento invierte en capacitación de sus empleados al invitarlos a participar en días laborables de diversas charlas, jornadas y otras instancias de capacitación de interés no solo para la empresa, sino también personal.
- Salud y Seguridad de los empleados (Indicador 29): todo personal del establecimiento dispondrá de obra social y ART (Ley 24.557 de Riesgos del Trabajo) lo cual incluya asistencia médica las 24hs, cobertura integral, profesionales de asesoramiento de seguridad e higiene, auditores médicos y atención personalizada.

# **Dimensión: Ambiental**

- <span id="page-33-0"></span>• Adaptación a los Cambios Climáticos (Indicador 38): La renovación de pasturas es una técnica que permite incrementar la vida útil de las pasturas, por lo cual se constituye como una herramienta que nos permite disminuir el riesgo que corre la empresa frente a la implantación de pasturas mediante la resiembra. Ya que esta última es difícil de lograr (eficiencia entre 40-60%) mientras que, en la renovación por mantener parte de su sistema radical y aéreo, las plantas tienen menos probabilidad de secarse frente a un estrés hídrico y otras condiciones estresantes.
- Sistema de gestión ambiental (Indicador 39): El establecimiento respeta las restricciones impuestas por la ley de bosques en el territorio que se encuentra al aplicar prácticas de conservación ambiental, minimizando el impacto de su operación.
- Uso sustentable de la biodiversidad y restauración de los hábitats Naturales (Indicador 44): La empresa cumple con los requisitos de protección de áreas boscosas naturales.
- Educación y concientización Ambiental (Indicador 45): El productor promueve programas de sensibilización y capacitación, buscando concientizar a cada miembro del establecimiento como agente activo y comprometido con la sustentabilidad.

# **PÚBLICO DE INTERÉS**

<span id="page-33-1"></span>Las prácticas y resultados obtenidos en el presente trabajo son de vital importancia para productores no solo pertenecientes a la región semiárida del norte de Córdoba sino a todos aquellos que lleven adelante la producción de Pánicum coloratum, ya que dichos conocimientos son muy útiles al plantearse una renovación de dicho material vegetal.

También es importante mencionar que para un Ingeniero Agrónomo será fundamental la información proporcionada a partir de este trabajo para que de esta manera se pueda asesorar correctamente a los productores agropecuarios en el manejo de estas pasturas perennes.

Además del público objetivo, también es de vital interés citar aquellas personas, empresas y demás actores sociales que son partícipes y que por lo tanto están vinculados a esta actividad y a sus resultados. Estos actores son:

**Productores y empresas ligadas a la Cadena de Carne Vacuna:** con el aumento en la producción de forrajes, mejorando o haciendo más eficiente el uso de los mismos se verá incrementada la producción de carne y se beneficiará a cada integrante de esta cadena.

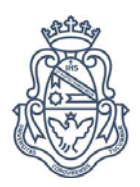

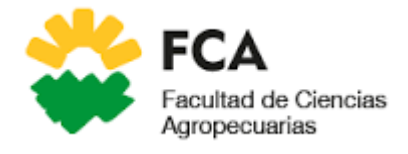

**Consumidores:** Los efectos positivos sobre el rendimiento productivo, se han de trasladar a los precios, haciendo más accesible a la población el consumo y la incorporación a la dita básica de proteínas de alta calidad.

**Universidades y otras entidades educativas:** Las prácticas que se desprenden del presente trabajo, representan mejoras que serán trasladadas rápidamente al ámbito educacional, y han de servir como base para profundizar nuevas investigaciones y avances en el tema.

**Comunidad local:** Esta actividad genera puestos de trabajo para los habitantes de las zonas productivas, y al mejorar su rentabilidad pueden expandirse ofreciendo así nuevas oportunidades de empleo y ocupación.

**Transportistas**: Esta actividad será beneficiada, ya que no solo permitirá aumentar las cantidades transportadas, si no que también ha de incrementar la distribución geográfica sobre la cual se desarrollará el traslado de productos. Como efecto negativo, incrementa el uso de rutas y caminos, con los consecuentes riesgos de accidentes y necesidad de mantenimiento.

**Nación:** Los resultados de esta actividad permitirán incrementar la producción en toda la superficie nacional, logrando de este modo mayores exportaciones de materias primas, mayor exportación de productos elaborados e incrementar la satisfacción y cumplimiento del derecho a la Seguridad Alimentaria.

**Productores y consumidores ligados a otros sistemas productivos:** Al favorecer la preservación de la diversidad biológica por la menor necesidad de insumos al realizar esta práctica, permitirá reducir impactos negativos en sistemas aledaños.

**Medio ambiente y generaciones futuras:** El establecimiento respeta las restricciones impuestas por la ley de bosques en el territorio que se encuentra al aplicar prácticas de conservación ambiental, minimizando el impacto de su operación.

**Centros de Investigación:** Esta práctica dará lugar a numerosas investigaciones, por lo que permitirá ampliar los conocimientos en dicho tema.

**Empresas proveedoras de semillas:** Las empresas proveedoras de semillas al plantearse estas prácticas se verán afectadas negativamente; como así también empresas proveedoras de otros insumos como productos fitosanitarios para las semillas.